## Estudos Numéricos dos Métodos de Interpolação: Lagrange, Newton, Hermite e Spline Cúbico

Edna Mendes de Carvalho <sup>1</sup> Juan Carlos Zavaleta Aguilar<sup>2</sup>

Resumo: Neste trabalho serão apresentados os métodos de interpolação de funções, a saber, Newton, Hermite e Spline Cúbico, com o intuito de determinar um polinômio de grau  $n$ , que aproxime o valor da função em um determinado ponto de interesse. Geralmente, esse valor é desconhecido, ou mesmo, difícil de calcular. Para cada um desses métodos é realizado um estudo do erro de interpolação e serão analisadas as principais vantagens e desvantagens dos mesmos visando sua melhor aplicabilidade.

Palavras-chave: Interpolação. Métodos Numéricos. Erro de Interpolação.

# 1 Introdução

Em matemática, interpolação finita significa construir um novo conjunto de dados a partir do conhecimento de um conjunto de valores do dom´ınio e de suas respectivas imagens. Através da interpolação podemos criar uma função que se aproxima dos valores conhecidos e conferir a eles uma continuidade, como pode ser visto no gráfico 1, na página seguinte.

A interpolação se faz necessária quando são conhecidos somente valores numéricos da função por um conjuntos de pontos, chamados de nós, e é necessário calcular o valor de um outro ponto não tabelado. Ou até mesmo quando a função em estudo tem um valor de difícil avaliação ou quando tem operações de diferenciação ou integração difíceis de serem expressas.

A aproximação de funções usando métodos de interpolação, se torna mais interessante quando:

a) não se conhece analiticamente a função  $f(x)$ , ou seja, sabemos apenas de um conjunto finito do domínio e é necessário calcular seu valor em um determinado ponto, ou calcular sua derivada ou integral em um determinado intervalo. Isso acontece com dados experimentais especialmente.

<sup>&</sup>lt;sup>1</sup> Aluna de Mestrado do PROFMAT, Turma 2014, Universidade Federal de São João Del-Rei - UFSJ, ednabq@yahoo.com.br

<sup>&</sup>lt;sup>2</sup>Professor orientador, Departamento de Matemática e Estatística - DEMAT, UFSJ, jaguilar@ufsj.edu.br

b)  $f(x)$  é extremamente complicada e de difícil manipulação; nesses casos é interessante diminuir a precisão para a simplificação dos cálculos.

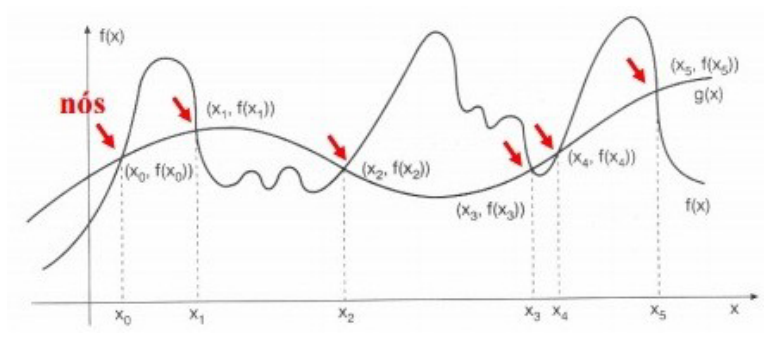

Gráfico 1: Nós da interpolação.

http://www1.univap.br/spilling/CN/CN Capt4.pdf - Acessado em 10/05/2016.

É evidente que na utilização da função mais simples para calcular novos dados, normalmente não se obtém o mesmo resultado da função original, mas dependendo do domínio do problema e do método de interpolação utilizado, o ganho de simplicidade pode compensar o erro.

Ou seja, é possível aproximar qualquer função contínua em um intervalo [a, b] através de um polinômio, com um erro mínimo. É interessante aproximar uma função por um polinômio, pois estes são facilmente computáveis, suas derivadas e integrais são ainda polinômios e suas raízes são encontradas com maior facilidade.

# 2 Polinômios de Interpolação

A ideia de interpolação por meio de polinômios consiste em determinar um polinômio  $P_n(x)$  de grau máximo n, onde são conhecidos  $n+1$  pontos distintos (reais ou complexos)  $x_0, x_1, x_2, \ldots, x_n$  e  $n+1$  valores de uma função  $y = f(x), y_0, y_1, \ldots, y_n$ , tal que :

$$
P_n(x_0) = y_0; P_n(x_1) = y_1; ... P_n(x_n) = y_n
$$

**Teorema 1:** Dados  $n+1$  pontos distintos  $x_0, x_1, \ldots, x_n$  (reais ou complexos) e  $n+1$ valores  $y_0, y_1, \ldots, y_n$ , existe um e só um polinômio  $P_n(x)$ , de grau menor ou igual a n, tal que:

$$
P_n(x_k) = y_k, \text{ para } k = 0, 1, 2, ..., n
$$
\n(2.1)

### Demostração:

Seja  $P_n(x) = a_0 + a_1x + ... + a_nx^n$ , um polinômio de grau máximo n, com  $n + 1$ coeficientes  $a_0, a_1, ..., a_n$  a serem determinados.

Pela equação  $(2.1)$  tem-se que:

$$
\begin{cases}\na_0 + a_1 x_0 + \dots + a_n x_0^n = y_0 \\
a_0 + a_1 x_1 + \dots + a_n x_1^n = y_1 \\
\dots \\
a_0 + a_1 x_n + \dots + a_n x_n^n = y_n\n\end{cases}
$$
\n(2.2)

que seria um sistema linear para os coeficientes  $a_0, a_1, a_2, \ldots, a_n$  dados à partir de uma matriz V conhecida como matriz de Vandermonde

$$
V = \begin{bmatrix} 1 & x_0 & x_0^2 & \dots & x_0^n \\ 1 & x_1 & x_1^2 & \dots & x_1^n \\ \vdots & \vdots & \vdots & \ddots & \vdots \\ 1 & x_n & x_n^2 & \dots & x_n^n \end{bmatrix},
$$

que tem como determinante:

$$
det V = V(x_0, x_1, ..., x_n) = (x_1 - x_0)(x_2 - x_0)(x_2 - x_1)...(x_n - x_0)...(x_n - x_{n-1}).
$$
 (2.3)

Para se calcular V procede-se da seguinte maneira:

Considerando a matriz de Vandermonde  $V(x)$  definida por:

$$
V(x) = \begin{bmatrix} 1 & x_0 & x_0^2 & \dots & x_0^n \\ 1 & x_1 & x_1^2 & \dots & x_1^n \\ \vdots & \vdots & \vdots & \ddots & \vdots \\ 1 & x_{n-1} & x_{n-1}^2 & \dots & x_{n-1}^n \\ 1 & x & x^2 & \dots & x^n \end{bmatrix},
$$

que tem como determinante:

$$
det V(x) = V(x_0, x_1, ..., x_{n-1}, x) = (x_1 - x_0)(x_2 - x_0)(x_2 - x_1)...(x - x_0)...(x - x_{n-1}). \tag{2.4}
$$

 $detV(x)$  é um polinômio de grau menor que ou igual a n. Além disso,  $V(x)$  se anula em  $x_0, x_1, \ldots, x_{n-1}$ , uma vez que o cálculo desse tipo de determinante pode ser feito a partir do produto de todas as diferenças possíveis entre os elementos da segunda coluna:

$$
det V(x) = (x_1 - x_0)(x_2 - x_0)(x_2 - x_1)...(x - x_0)...(x - x_{n-1}).
$$

Simplificando esse cálculo, tem-se:

$$
V(x_0, x_1, ..., x_{n-1}, x) = A(x - x_0)(x - x_1)...(x - x_{n-1}),
$$
\n(2.5)

onde A depende de  $x_0, x_1, \ldots, x_{n-1}$ .

Para se calcular  $A$ , desenvolve-se  $(2.4)$  segundo os elementos da última linha e observase que o coeficiente de  $x^n$  é  $V(x_0, x_1, ..., x_{n-1})$ .

Então:

$$
V(x_0, x_1, ..., x_{n-1}, x) = V(x_0, x_1, ..., x_{n-1})(x - x_0)(x - x_1)...(x - x_{n-1}).
$$
\n(2.6)

Substituindo x por  $x_n$  em (2.6) obtêm-se a seguinte fórmula de recorrência:

$$
V(x_0, x_1, ..., x_{n-1}, x_n) = V(x_0, x_1, ..., x_{n-1})(x_n - x_0)...(x_n - x_{n-1})
$$
\nDe (2.3), temos que  $V(x_0, x_1) = x_1 - x_0$ .

\n(2.7)

Com (2.7) pode-se escrever:

$$
V(x_0, x_1, x_2) = (x_1 - x_0)(x_2 - x_0)(x_2 - x_1).
$$

Por aplicações sucessivas de  $(2.7)$ , obtêm-se:

$$
V(x_0, x_1, ..., x_n) = \prod_{i > j} (x_i - x_j)
$$

Por hipótese,  $x_0 \neq x_1 \neq \ldots, \neq x_n$ . Assim  $V \neq 0$  e o sistema (2.2) tem uma e, somente uma solução  $a_0, a_1, \ldots, a_n$ .

Concluímos então que a partir de  $n + 1$  pontos distintos:  $x_0, x_1, ..., x_n$  e  $n + 1$  valores  $f(x_0) = y_0, f(x_1) = y_1,...,f(x_n) = y_n$ , de uma função  $y = f(x)$ , existe apenas um polinômio  $P_n(x)$  de grau no máximo n tal que

$$
P_n(x_k) = f(x_k), \text{ onde } k = 0, 1, ..., n.
$$

**Definição 1:** Chama-se polinômio de interpolação de uma função  $y = f(x)$  sobre um conjunto de pontos distintos  $x_0, x_1, ..., x_n$ , o polinômio de grau máximo n que coincide com  $f(x)$  em  $x_0, x_1,..., x_n$ . Tal polinômio será designado por  $P_n(f; x)$  ou simplesmente por  $P_n(x)$ .

Observações:

a) Os valores do polinômio e da função devem coincidir para evitar ou minimizar erros de cálculo.

b) Nem sempre a melhor solução para se achar o polinômio de interpolação será a resolução do sistema, pois poderá ser bem trabalhosa e desgastante, especialmente, quando temos um número grande de dados, além da possibilidade de erros de arredondamento que forneça uma solução diferente do contexto em que está sendo aplicada. Por esse motivo, serão estudadas outras maneiras de se achar o polinômio interpolador.

# 3 Fórmula de Lagrange

Considerando  $n+1$  pontos distintos  $x_0, x_1, ..., x_n$ , e para  $k = 0, 1, ..., n$ , os seguintes polinômios  $\ell_k(x)$  de grau n :

$$
\ell_k(x) = \frac{(x - x_0)...(x - x_{k-1})(x - x_{k+1})...(x - x_n)}{(x_k - x_0)...(x_k - x_{k-1})(x_k - x_{k+1})...(x_k - x_n)}
$$
(3.1)

Verifica-se que:

$$
\ell_k(x_j) = \delta_{kj} = \begin{cases} 0, \text{ se } k \neq j \\ 1, \text{ se } k = j \end{cases}
$$
 (3.2)

Para valores dados:  $f_0 = f(x_0)$ ,  $f_1 = f(x_1)$ ,...,  $f_n = f(x_n)$  de uma função  $y = f(x)$ , o polinômio:

$$
P_n(x) = \sum_{k=0}^{n} f_k \ell_k(x),
$$
\n(3.3)

 $\acute{e}$  de grau no máximo n e, a partir de  $(3.2)$ :

$$
P_n(x_k) = f_k, \text{ onde } k = 0, 1, 2, ..., n
$$

Dessa forma,  $P_n(x)$  é o polinômio de interpolação de  $f(x)$  sobre os pontos  $x_0, x_1,...,$  $x_n$ .

A fórmula  $(3.3)$  é chamada de **Fórmula de Lagrange do Polinômio de Inter**polação.

### Exemplo:

Use a fórmula de Lagrange para achar o polinômio interpolador que passa pelos seguintes pontos:

Solução: Pela fórmula de Lagrange, é preciso encontrar:

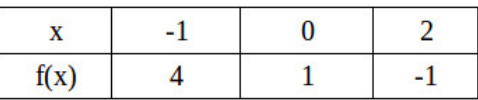

$$
P_2(x) = \sum_{k=0}^{2} f_k \ell_k(x) = f_0 \ell_0(x) + f_1 \ell_1(x) + f_2 \ell_2(x)
$$

$$
\ell_0(x) = \frac{(x - x_1)(x - x_2)}{(x_0 - x_1)(x_0 - x_2)}
$$
  
= 
$$
\frac{(x - 0)(x - 2)}{(-1 - 0)(-1 - 2)}
$$
  
= 
$$
\frac{x^2 - 2x}{3}
$$

$$
\ell_1(x) = \frac{(x - x_0)(x - x_2)}{(x_1 - x_0)(x - x_2)}
$$

$$
= \frac{(x + 1)(x - 2)}{(0 + 1)(0 - 2)}
$$

$$
= \frac{x^2 - x - 2}{-2}
$$

$$
\ell_2(x) = \frac{(x - x_0)(x - x_1)}{(x_2 - x_0)(x_2 - x_1)}
$$

$$
= \frac{(x + 1)(x - 0)}{(2 + 1)(2 - 0)}
$$

$$
= \frac{x^2 + x}{6}
$$

Então,

$$
P_2(x) = 4\left(\frac{x^2 - 2x}{3}\right) + 1\left(\frac{x^2 - x - 2}{-2}\right) + (-1)\left(\frac{x^2 + x}{6}\right)
$$

 $P_2(x) = 1 - \frac{7x}{3} + \frac{2x^2}{3}$  $\frac{x^2}{3}$ , que é o polinômio interpolador procurado.

Para obter o valor em um ponto não conhecido, podemos aproximar a função por seu polinômio de interpolação e, através deste, ter uma aproximação no ponto.

No exemplo acima, para saber o valor de  $f(1)$  é necessário aproximar a função original pelo polinômio interpolador encontrado e obter  $P_2(1)$ :

$$
f(1) \approx P_2(1) = 1 - \frac{7 \cdot 1}{3} + \frac{2 \cdot 1^2}{3} = \frac{-2}{3}
$$

É possível desenvolver um esquema mais prático para calcular o valor do polinômio de interpolação num ponto, sem determinar a expressão do polinômio. Considere as fórmulas (3.3) e (3.1). Fazendo:

$$
\pi_{n+1}(x) = (x - x_0)(x - x_1)...(x - x_n),
$$

Pode-se escrever:

$$
\ell_k(x) = \frac{\pi_{n+1}(x)}{(x - x_k)\pi'_{n+1}(x_k)}\tag{3.4}
$$

onde  $\pi'_{n+1}(x_k)$  é a derivada de  $\pi_{n+1}(x)$  no ponto  $x_k$ .

Partindo do cálculo das diferenças:

$$
x - x_0 \t x_0 - x_1 \t x_0 - x_2 \t ... \t x_0 - x_n
$$
  
\n
$$
x_1 - x_0 \t x - x_1 \t x_1 - x_2 \t ... \t x_1 - x_n
$$
  
\n
$$
x_2 - x_0 \t x_2 - x_1 \t x - x_2 \t ... \t x_2 - x_n
$$
  
\n...   
\n
$$
x_n - x_0 \t x_n - x_1 \t x_n - x_2 \t ... \t x - x_n
$$

Denota-se por  $D_0$  o produto dos elementos da primeira linha, por  $D_1$  o da segunda e assim por diante. O produto dos elementos da primeira linha é exatamente o denominador de  $\ell_0(x)$  em (3.4), o produto dos elementos da segunda linha é o denominador de  $\ell_1(x)$ , etc. O produto dos elementos da diagonal principal será,  $\pi_{n+1}(x)$ :

Portanto, pode-se expressar:

$$
\ell_k(x) = \frac{\pi_{n+1}(x)}{D_k}
$$
onde  $k = 1, 2, 3, ..., n$ 

Ou seja, a fórmula de Lagrange se reduz a

$$
P_k(x) = \pi_{n+1}(x) \sum_{k=0}^n \frac{f_k}{D_k} = \pi_{n+1}(x) \cdot S,
$$

onde  $S = \sum_{k=0}^{n} \frac{f_k}{D_k}$  $\frac{f_k}{D_k}$ .

Portanto, pode-se obter o valor do polinômio num ponto, não conhecido, da seguinte maneira:

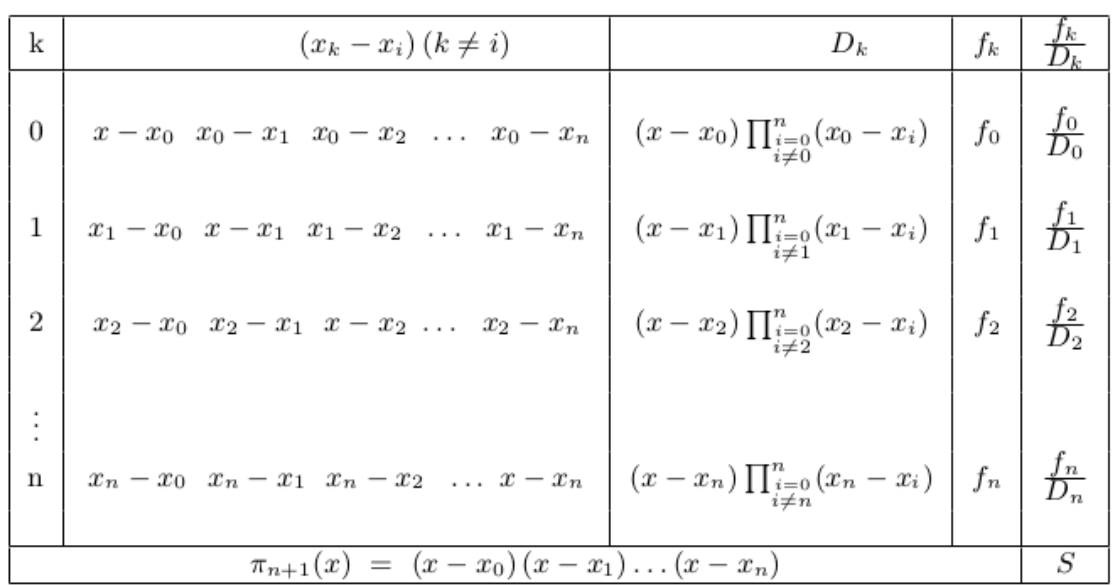

Tabela 1: Esquema Prático par obter o valor de um polinômio em um dado ponto.

Fonte: CUMINATO, José Alberto. Cálculo Numérico. Apostila USP.

## Exemplo:

Aplicar o esquema acima ao exemplo anterior, isto é, calcular  $f(1)$  sabendo que:

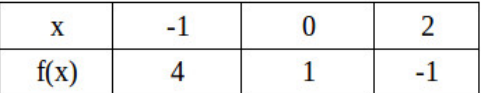

Solução: Montando o esquema:

| ĸ                          |  | $(x_k - x_i)$ |  | Dı | Ik | $f_k/D_k$ |
|----------------------------|--|---------------|--|----|----|-----------|
|                            |  |               |  |    |    | 4/6       |
|                            |  |               |  |    |    | $1/-2$    |
|                            |  |               |  | -0 |    | 1/6       |
| $\Pi_3(1) = 2.1.(-1) = -2$ |  |               |  |    |    | $S = 1/3$ |

Fonte: O autor

Assim, obtem-se  $f(1) \approx P_2(1) = \pi_3(1) \cdot S = -2 \cdot \frac{1}{3} = -\frac{2}{3}$  $\frac{2}{3}$ .

### 3.1 Erro na Interpolação do método de Lagrange

Já é sabido que o polinômio de interpolação  $P_n(x)$  para a função  $y = f(x)$  sobre um conjunto discreto de pontos  $x_0, x_1, x_2, \ldots, x_n$  tem a propriedade:

$$
P_n(x_k) = f_k, \text{ com } k = 0, 1, 2, 3, ..., n.
$$

Nos pontos  $\overline{x} \neq x_k$  nem sempre é verdade que  $P_n(x) = f(\overline{x})$ , pois sabemos que o polinômio interpolador é apenas uma aproximação. Mas pode-se ter uma noção do tamanho do nosso erro? A teoria do termo do resto pode responder essa pergunta. Para isso utiliza-se dois lemas:

**Lema 1:** Teorema de Rolle. Seja  $f(x)$  contínua em [a, b] e diferenciável em cada parte de  $(a, b)$ . Se  $f(a) = f(b)$ , então existe um ponto  $x = \xi$ ,  $a < \xi < b$ , tal que  $f'(\xi) = 0$ .

### Demonstração:

Caso f seja uma função constante,  $f(x) = f(a) = f(b)$ , então sua derivada é nula em todos os pontos de [a, b] e, nesse caso, o teorema está demonstrado. Caso contrário, f atingirá seu mínimo m ou seu máximo M num ponto interior  $\xi \in (a, b)$ , pois se ambos fossem atingidos nas extremidades, m seria igual a  $M$  e a função seria constante. Pelo corolário: "Seja  $c \in (X \cap X_+' \cap X_-').$  Se  $f : X \longrightarrow R$  é derivável no ponto a e possui um mínimo ou um máximo local nesse ponto, então  $f'(c) = 0$ ",  $f'(\xi) = 0$ .

**Lema 2:** Teorema de Rolle generalizado: Seja  $n \geq 2$ . Suponha que  $f(x)$  seja contínua em  $[a, b]$  e que  $f^{(n-1)}(x)$  exista em cada ponto de  $(a, b)$ . Suponhamos que  $f(x_1) = f(x_2) =$  $0 = ... = 0 = f(x_n) = 0$  para  $a \leq x_1 < x_2 < ... < x_n \leq b$ . Então existe um ponto  $\xi$ ,  $x_1 < \xi < x_n$ , tal que  $f^{(n-1)}(\xi) = 0$ .

Pelo lema 1, se  $f(x)$  é contínua em cada subintervalo  $[x_i, x_{i+1}]$ , diferenciável em  $(x_i, x_{i+1})$ , e ainda  $f(x_i) = f(x_{i+1})$ , então existe um  $\xi$ ,  $a < \xi < b$ , tal que  $f'(\xi) = 0$ . O Teorema de Rolle vale para cada subintervalo  $[x_i, x_{i+1}]$ , então existem  $c_i$ 's,  $x_i < c_i$  $x_{i+1}$ , tal que  $f'(c_i) = 0, i = 1, 2, ..., n-1$ . Por hipótese,  $f'(x)$  existe em  $[x_i, x_{i+1}]$ 

e  $f'(c_i) = 0$ . Logo, aplica-se o Teorema de Rolle, novamente em cada subintervalo  $[c_1, c_2], [c_2, c_3], ..., [c_{n-2}, c_{n-1}],$  e então existem  $d_i$ 's tal que  $f''(d_i) = 0, i = 1, ..., n-2...$  e assim sucessivamente até chegarmos à conclusão do Lema.

A partir desses dois lemas, um teorema dará a expressão do erro:

**Teorema 2:** Admita uma função  $f(x)$  contínua em [a, b] cuja  $f^{(n-1)}(x)$  exista em cada ponto de  $(a, b)$ . Se  $a \leq x_0 < x_1 < x_2 < \ldots < x_n \leq b$ , e  $P_n(f; x)$  o polinômio interpolador de Lagrange, então:

$$
R_n(f;x) = f(x) - P_n(f;x) = \frac{(x - x_0)...(x - x_n)}{(n + 1)!} \cdot f^{(n-1)}(\xi)
$$
(3.1.1)

onde min $\{x_0, x_1, x_2, ..., x_n\} < \xi < \max\{x_0, x_1, x_2, ..., x_n\}$ .  $\xi$  depende de x.

### Demonstração:

Sendo  $P_n(f; x_k) = f_k$ , a função  $R_n(f; x) = f(x) - P_n(f; x)$  se anula em  $x = x_k$ ,  $k = 0, 1, 2, ..., n$ .

Considere as funções  $K(x)$  e  $F(t)$ , definidas por:

$$
K(x) = \frac{f(x) - P_n(f; x)}{(x - x_0)(x - x_1)...(x - x_n)}, \text{ sendo } x \neq x_k, \ k = 0, 1, 2, ..., n. \tag{3.1.2}
$$

e

$$
F(t) = f(t) - P_n(f; t) - (t - x_0)(t - x_1)...(t - x_n) \cdot K_n
$$
\n(3.1.3)

A função  $F(t)$  se anula nos  $n+1$  pontos  $t = x_0$ ,  $t = x_1, ..., t = x_n$ , bem como em  $t = x$ , em virtude de (3.1.2).

A função  $F^{(n+1)}(t)$  se anula em um ponto  $\xi = \xi(x)$  de acordo com o Lema 2, sendo que:

$$
min{x_0, x_1, x_2, ..., x_n} < \xi < max{x_0, x_1, x_2, ..., x_n}.
$$

$$
F^{(n+1)}(t) = f^{(n+1)}(t) - (n+1)!K(x).
$$

Substituindo  $t$  por  $\xi$ :

$$
0 = f^{(n+1)}(\xi) - (n+1)!K(x).
$$

Portanto,

$$
K(x) = \frac{f^{(n+1)}(\xi)}{(n+1)!}
$$
\n(3.1.4)

Comparando (3.1.4) com (3.1.2):

$$
R_n(f;x) = f(x) - P_n(f;x) = (x - x_0)(x - x_1)...(x - x_n)\frac{f^{(n+1)}(\xi)}{(n+1)!}
$$

O que demonstra o teorema.

A partir da equação  $(3.1.1)$ :

$$
f(x) = P_n(f; x) + R_n(f; x)
$$
\n(3.1.5)

Denomina-se o termo  $R_n(f; x)$  na expressão (3.1.5) de termo do erro ou erro de truncamento do método de Lagrange. Esse é o erro que se comete na substituição da função por seu polinômio de interpolação em um dado ponto  $x$ .

**Teorema** 3 : Considere  $n+1$  pontos  $x_0 < x_1 < \ldots < x_n$  e f uma função com derivadas até ordem  $n + 1$  contínuas no intervalo  $[x_0, x_n]$ . Seja  $p_n(x)$  o polinômio que interpola f nos pontos  $x_0, ..., x_n$ , então o erro da interpolação polinomial satisfaz:

$$
R_n(x) \le \left(\frac{M_{n+1}}{(n+1)!}\right) \cdot \left| \prod_{k=0}^n (x - x_k) \right| \tag{3.1.6}
$$

onde:

$$
M_{n+1} = max_{x \in [x_0, x_k]} |f^{(n+1)}(x)|
$$

### Demonstração:

Sendo  $f^{(n+1)}$  contínua em  $[x_0, x_n]$ ,  $f^{(n+1)}$  admite um valor máximo  $M_{n+1}$ . Consequentemente, pelo Teorema 2.

$$
R(x) = \left| \prod_{k=0}^{n} (x - x_k) \frac{f^{(n+1)}(\xi)}{(n+1)!} \right| \leq \left( \frac{M_{n+1}}{(n+1)!} \right) \cdot \left| \prod_{k=0}^{n} (x - x_k) \right|
$$

pois,

$$
\left|f^{(n+1)}(\xi)\right| \leq M_{n+1}
$$

### Exemplo:

Conhecendo-se a tabela:

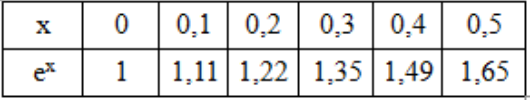

Calcular um limitante superior para o erro de truncamento para avaliar  $f(0, 35)$ , onde  $f(x) = x \cdot e^x$ . Para isso, use o polinômio de interpolação do 3<sup>o</sup> grau.

### Solução:

Como pretende-se estimar o valor da função  $x \cdot e^x$  no ponto 0,35 usando o polinômio de  $3^{\circ}$  grau, deve-se tomar 4 pontos consecutivos nas vizinhanças de 0,35. Tomando então,  $x_0 = 0, 2, x_1 = 0, 3, x_2 = 0, 4, x_3 = 0, 5$ 

Temos de (3.1.6) que:

$$
|R_3(f;x)| \le \frac{|x-x_0| \, |x-x_1| \, |x-x_2| \, |x-x_3|}{4!} \cdot (max_{x_0 \le t \le x_3} |f^{iv}(t)|)
$$

Como  $f(t) = t \cdot e^t$  segue que:

$$
f'(t) = e^t + t \cdot e^t = e^t(1+t)
$$
  

$$
f''(t) = e^t(1+t) + e^t = e^t(2+t)
$$
  

$$
f'''(t) = e^t(2+t) + e^t = e^t(3+t)
$$
  

$$
f^{iv}(t) = e^t(3+t) + e^t = e^t(4+t)
$$

Por outro lado,

$$
max_{x_0 \le t \le x_3} |f^{iv}(t)| = e^{0,5}(4+0,5) \approx 7,42
$$

Portanto o limitante superior para o erro de truncamento será:

$$
|R_3(f;x)| \le \frac{|0,35-0,2| \, |0,35-0,3| \, |0,35-0,4| \, |0,35-0,5|}{24} \cdot (7,42) \approx 1,74 \cdot 10^{-5}
$$

## 3.2 Fórmula para pontos igualmente espaçados

Pode-se estabelecer uma forma mais simples para encontrar o polinômio de interpolação para o caso de nós igualmente espaçados  $x_{i+1} - x_i = h$ ,  $h \neq 0$ , com  $i =$  $0, 1, 2, \ldots, n-1$ , onde h é um número fixado.

Para isso, utiliza-se uma nova variável da seguinte maneira:

$$
u = \frac{x - x_0}{h} \tag{3.2.1}
$$

Tem-se, os seguintes teoremas em função de  $u$ :

**Teorema** 4: Para r inteiro, não negativo,  $x - x_r = (u - r) \cdot h$ .

### Demostração:

Por indução sobre  $n$ :

- a) Para $r=0,$ temos, de (3.2.1), que: $x-x_0=uh=(u-0)\cdot h$
- b) A hipótese indutiva para  $r = p$ é:  $x x_p = (u p) \cdot h$
- c) Concluindo que vale também para  $r = p + 1$ :

Tem-se:

$$
x - x_{p+1} = x - x_p + x_p - x_{p+1}
$$
  
=  $x - x_p - (x_{p+1} - x_p)$   
=  $(u - p) \cdot h - h$   
=  $(u - p - 1) \cdot h = (u - (p + 1)) \cdot h$ 

Logo, o teorema tem validade para todo inteiro $r\geq 0.$ 

**Teorema** 5: Para  $r \notin s$  inteiros, não negativos:

$$
x_r - x_s = (r - s) \cdot h
$$

### Demonstração:

A demonstração é semelhante à do teorema 4.

Considere o polinômio de interpolação de  $f(x)$  sobre  $x_0, x_1, \ldots, x_n$ , dado por  $(3.3)$ , isto é:

$$
P_n(x) = \sum_{k=0}^n f_k \cdot \frac{(x - x_0)(x - x_1)...(x - x_{k-1})(x - x_{k+1})...(x - x_n)}{(x_k - x_0)(x_k - x_1)...(x_k - x_{k-1})(x_k - x_{k+1})...(x_k - x_n)}
$$

Utilizando a nova variável dada por  $(3.2.1)$  e os teoremas 3 e 4, obtêm-se:

$$
P_n(x_0 + u \cdot h) = \sum_{k=0}^n f_k \cdot \frac{u(u-1)...(u-(k-1))(u-(k+1)...(u-n))}{k(k-1)...(k-(k-1)(k-(k+1))...(k-n)}
$$
(3.2.2)

que é a forma adaptada para pontos igualmente espaçados, do polinômio de interpolação de Lagrange, com  $h \neq 0$ .

Onde:

Pode-se escrever ainda:

$$
P_n(x_0 + u \cdot h) = \sum_{k=0}^n f_k \cdot \lambda_n(u)
$$
 (3.2.3)

onde:

$$
\lambda_n(u) = \frac{u(u-1)...(u-(k-1))(u-(k+1))...(u-n)}{k(k-1)...(k-(k-1)(k-(k+1))...(k-n)}
$$
(3.2.4)

Exemplo:

Dada a tabela:

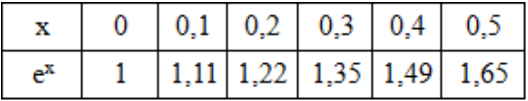

Calcular  $f(0, 35)$ , onde  $f(x) = x \cdot e^x$  usando polinômio de interpolação sobre 4 pontos.

Solução: Inicialmente escolhe-se 4 pontos na tabela, próximos de 0,35 e calcula-se os valores  $f(x) = x \cdot e^x$ .

Seja então: $\,x_0=0,2$  ,  $x_1=0,3$  ,  $x_2=0,4,\,x_3=0,5$ 

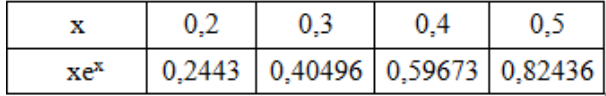

De (3.2.4), temos:

$$
\lambda_0(u) = \frac{(u-1)(u-2)(u-3)}{(0-1)(0-2)(0-3)} = \frac{u^3 - 6u^2 + 8u - 6}{-6}
$$
  
\n
$$
\lambda_1(u) = \frac{(u-0)(u-2)(u-3)}{(1-0)(1-2)(1-3)} = \frac{u^3 - 5u^2 + 6u}{2}
$$
  
\n
$$
\lambda_2(u) = \frac{(u-0)(u-1)(u-3)}{(2-0)(2-1)(2-3)} = \frac{u^3 - 4u^2 + 3u}{-2}
$$
  
\n
$$
\lambda_3(u) = \frac{(u-0)(u-1)(u-2)}{(3-0)(3-1)(3-2)} = \frac{u^3 - 3u^2 + 2u}{6}
$$

Usando (3.2.3), obtemos:

$$
P_3(x_0 + uh) = \sum_{k=0}^{3} f_k \lambda_k(u)
$$
  
= 0,2443 \cdot \frac{u^3 - 6u^2 + 8u - 6}{-6} + 0,40496 \cdot \frac{u^3 - 5u^2 + 6u}{2}  
+ 0,59673 \cdot \frac{u^3 - 4u^2 + 3u}{-2} + 0,82436 \cdot \frac{u^3 - 3u^2 + 2u}{6}

Então:

$$
P_3(x_0+uh) = 0,0008u^3 + 0,0132u^2 + 0,2688u + 0,2443
$$

Queremos calcular  $f(0, 35)$ :

$$
u = \frac{x - x_0}{h} = \frac{0,35 - 0,2}{0,1} = 1,5
$$

Então,  $f(0, 35) \approx P_3(1, 5) \approx 0,6799$ .

O método de Lagrange pode ser inconveniente em alguns casos para a determinação do polinômio de interpolação de uma função  $y = f(x)$  sobre um conjunto de pontos  $x_0$ ,  $x_1, x_2, \ldots, x_n$ . Sempre que se deseja passar um polinômio de grau p (construído por  $p+1$ pontos) para um polinômio de grau  $p + 1$  (construído por  $p + 2$  pontos) todo o trabalho precisa ser feito novamente. O ideal seria apenas poder acrescentar mais um termo de grau p. Isso será possível através da fórmula de Newton do polinômio de interpolação. Para essa construção, é preciso estabelecer o conceito de diferenças divididas de uma função:

# 4 Diferenças Divididas

**Definição** 2: Sejam  $x_0, x_1, \ldots, x_n$ ,  $n+1$  pontos distintos no intervalo [a, b] e sejam  $f_0, f_1, \ldots, f_n, n+1$  valores de uma função  $y = f(x)$  sobre  $x = x_k, k = 0, 1, \ldots, n$ . Define-se:

$$
f[x_k] = f(x_k), \quad k = 0, 1, ..., n;
$$

$$
f[x_0, x_1, ..., x_n] = \frac{f[x_1, x_2, ..., x_n] - f[x_0, x_1, ..., x_{n-1}]}{x_n - x_0}
$$

onde  $f[x_0, x_1, ..., x_n]$  é a diferença dividida de ordem n da função  $f(x)$  sobre os pontos  $x_0, x_1, ..., x_n.$ 

Aplicando a exposição acima, tem-se que:

$$
f[x_0, x_1] = \frac{f[x_1] - f[x_0]}{x_1 - x_0}
$$

$$
f[x_0, x_1, x_2] = \frac{f[x_1, x_2] - f[x_0, x_1]}{x_2 - x_0}
$$

$$
f[x_0, x_1, x_2, x_3] = \frac{f[x_1, x_2, x_3] - f[x_0, x_1, x_2]}{x_3 - x_0}
$$

$$
\dots
$$

Contudo, pode-se calcular mais facilmente as diferenças divididas de uma função.

 $f[x_0, x_1, ..., x_n] = \frac{f[x_1, x_2, ..., x_n] - f[x_0, x_1, ..., x_{n-1}]}{f[x_0, x_1, ..., x_n]}$ 

 $x_n - x_0$ 

## 4.1 Cálculo sistemático das Diferenças Divididas

Como pode ser feita a construção de uma tabela para esse cálculo:

- a) a primeira coluna é constituída dos pontos  $x_k$ ,  $k = 0, 1, 2, ..., n$ ;
- b) a segunda coluna é formada pelos valores de  $f(x)$  nos pontos  $x_k$ ,  $k = 0, 1, 2, ..., n$ ;
- c) nas próximas colunas estão as diferenças divididas de ordem  $1, 2, 3, \ldots, n$ .

Para calculá-las, o numerador será sempre a diferença entre duas diferenças divididas e de ordem imediatamente inferior e o denominador será a diferença entre os dois extremos dos pontos envolvidos.

### Tabela 2 - Diferenças Divididas

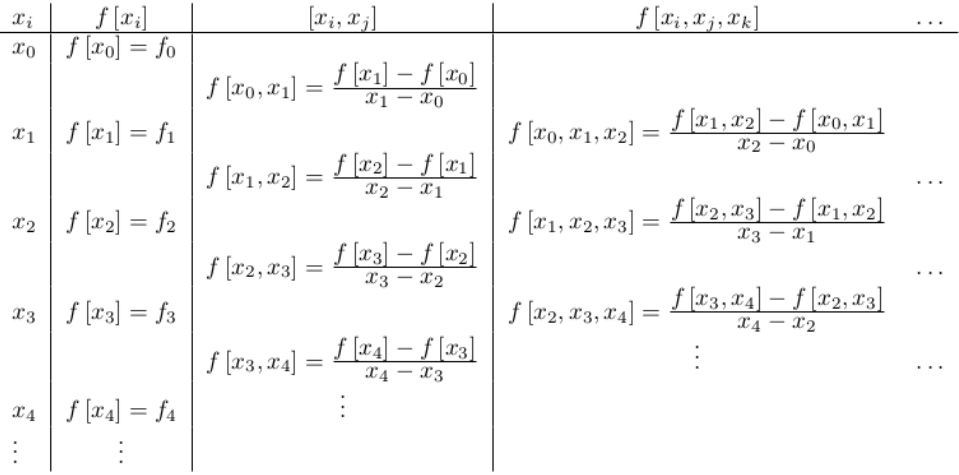

Fonte: CUMINATO, José Alberto. Cálculo Numérico. Apostila USP.

### Exemplo:

Construa a tabela de diferenças divididas:

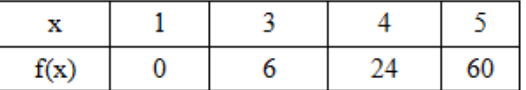

### Solução:

| $X_i$        | $f[x_i]$ | $f[x_i,x_j]$                  | $f[x_i,x_j,x_k]$             | $f[x_i,x_j,x_k,x_l]$       |
|--------------|----------|-------------------------------|------------------------------|----------------------------|
| $\mathbf{1}$ | 0        | $\frac{6-0}{3-1}$<br>$=$ 3    |                              |                            |
| 3            | 6        | $\frac{24-6}{4-3}$<br>$=18$   | $\frac{18-3}{4-1}$<br>$= 5$  | $\frac{9-5}{5-1}$<br>$= 1$ |
| 4            | 24       | $\frac{60-24}{5-4}$<br>$= 36$ | $\frac{36-18}{5-3}$<br>$= 9$ |                            |
| 5            | 60       |                               |                              |                            |

Fonte: O autor

### 4.2 Resultados sobre Diferenças Divididas

**Teorema 6:** As diferenças divididas de ordem k de uma função  $f(x)$ , satisfazem:

$$
f[x_0, x_1, ..., x_k] = \frac{f[x_0]}{(x_0 - x_1)(x_0 - x_2)...(x_0 - x_k)} + \frac{f[x_0]}{(x_1 - x_0)(x_1 - x_2)...(x_1 - x_k)} + \frac{f[x_0]}{(x_k - x_0)(x_k - x_1)...(x_k - x_{k-1})}
$$

**Corolário 1:** As diferenças divididas de ordem k de uma função  $f(x)$ , satisfazem:

 $f[x_0, x_1, ..., x_k] = f[x_{j_0}, x_{j_1}, ..., x_{j_k}]$ , onde  $(j_0, j_1, ..., j_k)$  é qualquer permutação dos inteiros  $(0, 1, ..., k)$ .

**Corolário 2:** As diferenças divididas de ordem k de uma função  $f(x)$ , satisfazem:

$$
f[x_0, x_1, ..., x_k] = \frac{f[x_0, ..., x_{i-1}, x_{i+1}, ..., x_k] - f[x_0, ..., x_{j-1}, x_{j+1}, ..., x_k]}{x_j - x_i}, \text{ onde } i \neq j
$$

# 5 Fórmula de Newton

A definição de algumas funções se faz necessária para obter a fórmula de Newton do polinômio de interpolação.

Seja  $f(x)$  uma função contínua e que possua derivadas contínuas em [a, b] e pontos distintos $x_0, x_1, ..., x_n$  dentro desse intervalo, define-se:

$$
(1)^* \t f[x_0, x] = \frac{f[x] - f[x_0]}{x - x_0}, \t \text{definida em } [a, b], \text{ para } x \neq x_0.
$$

$$
(2)^* \quad f[x_0, x_1, x] = \frac{f[x_1, x] - f[x_0, x_1]}{x - x_0}, \quad \text{definida em } [a, b], \quad \text{para } x \neq x_0 \quad \text{e } x \neq x_1.
$$

...

$$
(n+1)^* \t f[x_0, x_1, ..., x_n, x] = \frac{f[x_1, ..., x_{n-1}, x] - f[x_0, x_1, ..., x_n]}{x - x_n}, \text{ definida em } [a, b],
$$

para $x \neq x_k, \; \; k = 0, 1, ..., n.$ 

Observe que foram acrescentadas, sucessivamente, na diferença dividida das funções acima, o próximo ponto da tabela. É possível encontrar uma fórmula de recorrência para  $f(x)$ :

De (1)<sup>∗</sup> temos:

$$
f(x) = f(x_0) + (x - x_0)f[x, x_0]
$$

De (2)<sup>∗</sup> usando (1)<sup>∗</sup> temos:

$$
f[x_0, x_1, x](x - x_1) = f[x_0, x] - f[x_0, x_1]
$$

$$
f[x_0, x_1, x](x - x_1) = \frac{f[x] - f[x_0]}{x - x_0} - f[x_0, x_1]
$$

$$
f(x) = f[x_0] + (x - x_0)f[x_0, x_1] + (x - x_0)(x - x_1)f[x_0, x_1, x].
$$

Analogamente, de  $(n + 1)^*$ , temos:

$$
f(x) = \{f[x_0] + (x - x_0)f[x_0, x_1] + (x - x_0)(x - x_1)f[x_0, x_1, x_2] + (x - x_0)(x - x_1)(x - x_2)f[x_0, x_1, x_2, x_3] + \dots + (x - x_0)(x - x_1)\dots(x - x_{n-1})f[x_0, x_1, \dots, x_n]\}_1 + \{(x - x_0)(x - x_1)\dots(x - x_n)f[x_0, x_1, \dots, x_n, x]\}_2
$$

(5.1)

Obtem-se então a fórmula de recorrência para  $f(x)$ .

A definição de  $\{...\}_1$ e $\{...\}_2$ pode ser dada através do teorema:

Teorema 7: O polinômio:

$$
P_n(x) = f[x_0] + (x - x_0)f[x_0, x_1] + \dots + (x - x_0)(x - x_1)\dots(x - x_{n-1})f[x_0, x_1, \dots, x_n] = \{\dots\}_1
$$

é o polinômio de interpolação da função  $y = f(x)$  sobre os pontos  $x_0, x_1, ..., x_n$ , isto é,  $P_n(x) = f(x_k), k = 0, 1, ..., n.$ 

**Prova:** Por indução sobre  $n$ .

a) Para  $n = 1$  temos que:

$$
P_1(x) = f[x_0] + (x - x_0)f[x_0, x_1]
$$

$$
P_1(x) = f[x_0] + (x - x_0)\frac{f[x_1] - f[x_0]}{x_1 - x_0}
$$

Então,

Para 
$$
x = x_0 \rightarrow P_1(x_0) = f[x_0] + (x_0 - x_0) \frac{f[x_1] - f[x_0]}{x_1 - x_0} = f[x_0]
$$

\nPara  $x = x_1 \rightarrow P_1(x_1) = f[x_0] + (x_1 - x_0) \frac{f[x_1] - f[x_0]}{x_1 - x_0} = f[x_1]$ 

b) Presumindo a validade para  $n = k - 1$ , isto é,  $P_{k-1}(x_i) = f(x_i)$ ,  $i = 0, 1, 2, ..., k - 1$ .

- c) Prova-se para  $n = k$ . A prova será dividida em duas partes.
	- $1^a$ ) Seja  $i < k$ , então:

$$
P_k(x_i) = P_{k-1}(x_i) + (x_i - x_0)(x_i - x_1)...(x_i - x_{k-1})f[x_0, x_1, ..., x_k]
$$
  
=  $P_{k-1}(x_i) = f(x_i).$ 

pela hipótese de indução.

 $2^{\mathrm{a}}$ ) Seja  $i = k$ , então:

$$
P_k(x_k) = f[x_0] + (x_k - x_0)f[x_0, x_1] + \ldots + (x_k - x_0)(x_k - x_1)\ldots(x_k - x_{k-1})f[x_0, x_1, \ldots, x_n]
$$

Fazendo  $x = x_k$  em (5.1) e comparando com a expressão obtida acima para  $P_k(x_k)$ , percebe-se que  $P_k(x_k) = f(x_k)$ , (lembrando que  $n = k$ ) o que completa a prova do teorema.

Teorema 8: Para $x\in[a,b],\,x\neq x_k,\,k=0,1,...,n$ 

$$
f[x_0, x_1, ..., x_n, x] = \frac{f^{(n+1)}(\xi)}{(n+1)!}; \xi \epsilon(x_0, x_n)
$$

Prova: Utilizando o teorema 7, em (5.1):

$$
f(x) = P_n(x) + (x - x_0)...(x - x_n)f[x_0, x_1, ..., x_n, x]
$$
  

$$
f(x) - P_n(x) = (x - x_0)...(x - x_n)f[x_0, x_1, ..., x_n, x]
$$
 (5.2)

Entretanto, usando (3.1.1), temos que:

$$
f(x) - P_n(x) = R_n(x) = (x - x_0)...(x - x_n) \frac{f^{(n+1)}(\xi)}{(n+1)!}
$$
\n(5.3)

onde  $\xi \epsilon(x_0, x_n)$ .

Mas,  $(x - x_0)(x - x_1)...(x - x_n) \neq 0$ , uma vez que os pontos tabelados são distintos. Comparando (5.2) com (5.3), segue que:

$$
f[x_0, x_1, ..., x_n, x] = \frac{f^{(n+1)}(\xi)}{(n+1)!}; \ \xi \epsilon(x_0, x_n)
$$

Então:

$$
P_n(x) = f(x_0) + (x - x_0)f[x_0, x_1] + (x - x_0)(x - x_1)f[x_0, x_1, x_2]
$$
  
+... +  $(x - x_0)(x - x_1)...(x - x_{n-1})f[x_0, x_1, ..., x_n] = {...}.$ 

é a Fórmula de Newton do Polinômio de Interpolação, e a expressão:

$$
R_n(x) = (x - x_0)(x - x_1)...(x - x_{n-1})f[x_0, x_1, x_2, ..., x_n] = \{...\}_2
$$

### ´e o termo do resto ou erro de truncamento.

Vale observar que é o mesmo erro da forma de Lagrange.

# Exemplo:

Dada a tabela:

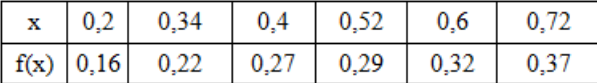

- a) Obter  $f(0, 47)$  usando um polinômio de interpolação de grau 2 pelo método de Newton.
- b) Dar uma estimativa para o erro.

## Solução:

| Xi   | $f[X_i]$ | $f[X_i, X_j]$                                                  | $f[X_i, X_j, X_k]$                           | $f[X_i, X_j, X_k, X_l]$                       |
|------|----------|----------------------------------------------------------------|----------------------------------------------|-----------------------------------------------|
| 0,2  | 0,16     |                                                                |                                              |                                               |
| 0,34 | 0,22     | $0,22 - 0,16 = 0,4286$<br>$0,34-0,2$<br>$0,27 - 0,22 = 0,8333$ | $0,8333 - 0,4286 = 2,0235$<br>$0,4-0,2$      | $-3,7033 - 2,0235 = -17,8963$<br>$0,52 - 0,2$ |
| 0,4  | 0,27     | $0,4 - 0,34$<br>$0,29 - 0,27 = 0,1667$                         | $0,1667 - 0,8333 = -3,7033$<br>$0,52 - 0,34$ | $1,0415 - (-3,7033) = 18,2994$                |
| 0,52 | 0,29     | $0,52 - 0,4$<br>$0.32 - 0.29 = 0.375$                          | $0,375 - 0,1667 = 1,0415$<br>$0,6 - 0,4$     | $0,6 - 0,4$                                   |
| 0,6  | 0,32     | $0,6 - 0,52$<br>$0,37 - 0,32 = 0,4167$<br>$0,72 - 0.6$         | $0,4167 - 0,375 = 0,2085$<br>$0,72 - 0,52$   | $0,2085 - 1,04415 = -2,6031$<br>$0,72 - 0,52$ |
| 0,72 | 0,37     |                                                                |                                              |                                               |

Fonte: O autor

Deve-se escolher 3 pontos na vizinhança de 0,47. Seja então: $x_0 = 0, 4, \, x_1 = 0, 52$  e  $x_2=0,6.$ 

Assim:

$$
P_2(x) = f(x_0) + (x - x_0)f[x_0, x_1] + (x - x_0)(x - x_1)f[x_0, x_1, x_2]
$$
  

$$
P_2(x) = 0, 27 + (x - 0, 4)0, 1667 + (x - 0, 4)(x - 0, 52).1, 0415
$$

Portanto,  $f(0, 47) \approx P_2(0, 47) \approx 0,278$ 

Para se achar uma estimativa para o erro de truncamento:

$$
R_n(x) = (x - x_0)(x - x_1)...(x - x_{n-1})f[x_0, x_1, x_2, ..., x_n]
$$

$$
R_2(0,47) = (0,47-0,4)(0,47-0,52)(0,47-0,6).(-2,6031) \approx -1,18 \cdot 10^{-3}.
$$

## 5.1 Diferenças Ordinárias

Existe uma forma mais simples de se encontrar o polinômio interpolador, através do método de Newton, quando os valores dos nós são igualmente espaçados. Admita que esse espaço entre eles seja um valor  $h$  não nulo.

É preciso primeiramente construir a noção de diferença ordinária de uma função:

**Definição 3:** Sejam  $x_0, x_1, x_2, ..., x_n$ ,  $n+1$  pontos distintos em [a, b] tais que  $x_{i+1}$  –  $x_i = h, i = 0, 1, 2, ..., n-1$ e sejam  $f_0, f_1, f_2, ..., f_n, n+1$  valores de uma função  $y = f(x)$ sobre  $x = x_k, k = 0, 1, ..., n$ .

Define-se:

$$
\Delta^{0} f(x_{k}) = f(x_{k})
$$

$$
\Delta^{r} f(x_{k}) = \Delta^{r-1} f(x_{k} + h) - \Delta^{r-1} f(x_{k})
$$
(5.1.1)

onde  $\Delta^r f(x_k)$  é a diferença ordinária de  $f(x)$  de ordem  $r$  em  $x = x_k$ .

Então, utilizando essa definição:

$$
\Delta^{0} f(x_k) = f(x_k)
$$

$$
\Delta^{1} f(x_k) = \Delta^{0} f(x_k + h) - \Delta^{0} f(x_k) = f(x_k + h) - f(x_k)
$$

$$
\Delta^2 f(x_k) = \Delta^1 f(x_k + h) - \Delta^1 f(x_k)
$$
  
=  $\Delta^0 f(x_k + 2h) - \Delta^0 f(x_k + h) - \Delta^0 f(x_k + h) + \Delta^0 f(x_k)$   
=  $(x_k + 2h) - 2f(x_k + h) + f(x_k)$ 

$$
\Delta^3 f(x_k) = f(x_k + 3h) - 3f(x_k + 2h) + 3f(x_k + h) - f(x_k)
$$

...

$$
\Delta^r f(x_k) = {r \choose 0} f(x_k + rh) - {r \choose 1} f(x_k + (r-1)h) + \dots + (-1)^r {r \choose r} f(x_k)
$$

Portanto:

$$
\Delta^r f(x_k) = \sum_{k=0}^r (-1)^i \binom{r}{i} f(x_k + (r-i)h);
$$

onde :

$$
\binom{r}{p} = \frac{r!}{p!(r-p)!}
$$

O cálculo pode ser feito de maneira mais fácil através do cálculo sistemático das diferenças ordinárias:

### 5.1.1 Cálculo Sistemático das Diferenças Ordinárias

Utiliza-se a seguinte tabela para o cálculo das diferenças ordinárias de uma função  $f(x)$  sobre os pontos  $x_0, x_1, x_2, ..., x_n$ , em que:  $x_n - x_{n-1} = h$  para todos os  $x_i$ :

$$
\begin{array}{c|c|c}\nx & f(x) & \Delta^1 & \Delta^2 & \dots \\
\hline\nx_0 & \Delta^0 f(x_0) = f_0 & & \\
x_1 & \Delta^0 f(x_1) = f_1 & & \\
\Delta^0 f(x_1) = f_1 & & \Delta^0 f(x_0) = \Delta^0 f(x_1) - \Delta^0 f(x_0) \\
\Delta^0 f(x_1) = f_2 & & \Delta^0 f(x_2) - \Delta^0 f(x_0) = \Delta^1 f(x_1) & & \\
\Delta^0 f(x_2) = f_2 & & \Delta^0 f(x_0) = \Delta^1 f(x_1) & & \\
\Delta^0 f(x_2) = f_2 & & \Delta^0 f(x_0) - \Delta^0 f(x_2) & & \\
\Delta^1 f(x_2) = \Delta^0 f(x_3) - \Delta^0 f(x_2) & & & \\
\Delta^2 f(x_1) = \Delta^1 f(x_2) - \Delta^1 f(x_1) & & \\
\Delta^2 f(x_2) = \Delta^1 f(x_3) - \Delta^1 f(x_2) & & \\
\Delta^2 f(x_3) = \Delta^0 f(x_4) - \Delta^0 f(x_3) & & \\
\vdots & & \\
\Delta^0 f(x_4) = f_4 & & \\
\end{array}
$$

Tabela 3 - Diferenças Ordinárias de uma Função

Fonte: CUMINATO, José Alberto. Cálculo Numérico. Apostila USP.

A tabela é construída da seguinte forma:

- a) a primeira coluna contém os pontos  $x_i$ , onde  $i = 0, 1, 2, ..., n$ ;
- b) a segunda coluna é composta pelos valores de  $f(x)$  nos pontos  $x_i$ , onde  $i =$  $0, 1, 2, ..., n;$
- c) nas próximas colunas estão as diferenças ordinárias de ordem  $1, 2, 3, \ldots$  que são encontradas fazendo a diferença entre duas diferenças ordinárias consecutivas e de ordem imediatamente inferior.

Observação: Os resultados que serão aplicados na construção do polinômio interpolador, para nós igualmente espaçados de tamanho  $h$ , são os primeiros valores de cada coluna de diferenças, mas é necessário construir toda a tabela, uma vez que esses valores não são autônomos uns dos outros.

A associação entre as diferenças divididas de ordem n de uma função e as diferenças ordinárias de  $f(x)$  de ordem n, num ponto  $x_0$ , pode ser obtida através do teorema:

### Teorema 9:

Se  $x_k = x_0 + kh$ ;  $k = 0, 1, 2, ..., n$ , então:

$$
f[x_0, x_1, ..., x_n] = \frac{\Delta^n f(x_0)}{h^n n!}
$$

#### Prova:

Por indução sobre  $n$ :

a) Para  $n = 1$ . Pela definição:

$$
f[x_0, x_1] = \frac{f(x_1) - f(x_0)}{x_1 - x_0} = \frac{f(x_0 + h) - f(x_0)}{h} = \frac{\Delta^1 x_0}{h}
$$

sendo que  $x_1 = x_0 + h$ ,  $f(x_1) = \Delta^0 f(x_1)$ ,  $f(x_0) = \Delta^0 f(x_0)$ .

b) Conjecturando para  $n = k - 1$ :

Prova-se, então que será válido para  $n = k$ . Pela definição e pela hipótese de indução, obtêm-se:

$$
f[x_0, x_1, ..., x_k] = \frac{f[x_1, x_2, ..., x_k] - f[x_0, x_1, ..., x_{k-1}]}{x_k - x_0}
$$
  

$$
= \frac{1}{kh} \left[ \frac{\Delta^{k-1} f(x_1)}{h^{k-1} (k-1)!} - \frac{\Delta^{k-1} f(x_0)}{h^{k-1} (k-1)!} \right]
$$
  

$$
= \frac{1}{h^k k!} \left[ \Delta^{k-1} f(x_0 + h) - \Delta^{k-1} f(x_0) \right]
$$
  

$$
= \frac{\Delta^k f(x_0)}{h^k k!}
$$

O que prova o teorema.

Observa-se que as diferenças ordinárias de ordem  $n$  de um polinômio de grau  $n$ ,  $P_n(x) = a_n x^{n-1} + \ldots + a_1 x + a_0$  equivalem a  $h^n n! \cdot a_n$ . Já as de grau maior que n s˜ao todas iguais a zero.

# 5.2 Fórmula de Newton - Gregory

Empregando o teorema 8 no teorema 6, é possível obter um polinômio de interpolação na forma de Newton, para uma função  $y = f(x)$  com nós igualmente espaçados, de tamanho h, no intervalo  $[x_0, x_n]$ :

$$
P_n(x) = f(x_0) + (x - x_0) \left( \frac{\Delta^1 f(x_0)}{h^1 \cdot 1!} \right)
$$
  
+ 
$$
(x - x_0)(x - x_1) \left( \frac{\Delta^2 f(x_0)}{h^2 \cdot 2!} \right)
$$
  
+ 
$$
\dots + (x - x_0)(x - x_1) \dots (x - x_{n-1}) \left( \frac{\Delta^n f(x_0)}{h^n \cdot n!} \right)
$$

(5.2)

### Exemplo:

Dada a função  $y = \operatorname{sen}(x)$  tabelada:

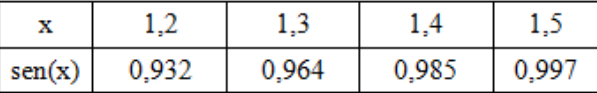

- a) Calcular o polinômio de interpolação através do método de Newton
- b) Calcular o polinômio de interpolação através do método de Newton Gregory

## Solução:

a) Pelo método das diferenças divididas, temos:

| Xì  | $f[x_i]$ | $f[x_i, x_i]$                                        | $f[x_i, x_j, x_k]$                                    | $f[x_i, x_j, x_k, x_l]$ |
|-----|----------|------------------------------------------------------|-------------------------------------------------------|-------------------------|
| 1,2 | 0,932    | $0,964 - 0,932 = 0,032 = 0,32$                       | $\frac{0,21-0,32}{0,21} = \frac{-0,11}{0,55} = -0.55$ | $-0,45-(-0,55)$         |
| 1,3 | 0.964    | $1,3 - 1,2$<br>0.1                                   | $1,4 - 1,2$<br>0,2                                    | $1,5 - 1,2$             |
| 1,4 | 0.985    | $0,985 - 0,964 = 0,021 = 0,21$<br>$1.4 - 1.3$<br>0.1 | $\frac{0,12-0,21}{0,12-0,09}$ = -0.45                 | $\frac{0,1}{-1}$        |
| 1,5 | 0.997    | $0,997-0,985 = 0,012 = 0,12$                         | $1.5 - 1.3$<br>0.2                                    | 0,3                     |
|     |          | $1,5 - 1,4$<br>0,1                                   |                                                       |                         |

Fonte: O autor

Como  $n = 3$ , nosso polinômio de interpolação na forma de Newton é dado por:

$$
P_3(x) = f[x_0] + (x - x_0)f[x_0, x_1] + (x - x_0)(x - x_1)f[x_0, x_1, x_2]
$$
  
+
$$
(x - x_0)(x - x_1)(x - x_2)f[x_0, x_1, x_2, x_3]
$$
  
= 0,932 +  $(x - 1, 2) \cdot 0$ , 32 +  $(x - 1, 2)(x - 1, 3) \cdot (-0, 55)$   
+ $(x - 1, 2)(x - 1, 3)(x - 1, 4) \cdot \frac{1}{3}$   
=  $\frac{-3,114 + 10,145x - 5,55x^2 + x^3}{3}$ 

b) Calcular o polinômio de interpolação através do método de Newton - Gregory

| Xi  | $\Delta^0$ f[x <sub>i</sub> ] = f[x <sub>i</sub> ] | $\Delta^1$ f[x <sub>i</sub> ] | $\Delta^2$ f[x <sub>i</sub> ] | $\Delta^3$ f[x <sub>i</sub> ]                        |
|-----|----------------------------------------------------|-------------------------------|-------------------------------|------------------------------------------------------|
| 1,2 | 0.932                                              | $0,964 - 0,932 = 0,032$       |                               |                                                      |
| 1,3 | 0.964                                              |                               |                               | $ 0,021 - 0,032 = -0,011 (-0,009) - (0,011) = 0,002$ |
| 1,4 | 0.985                                              | $0,985 - 0,964 = 0,021$       |                               |                                                      |
| 1,5 | 0.997                                              |                               | $0,012 - 0,021 = -0,009$      |                                                      |
|     |                                                    | $0,997 - 0,985 = 0,012$       |                               |                                                      |

Fonte: O autor

 $n = 3$ , portanto,

$$
P_3(x) = f(x_0) + (x - x_0) \left(\frac{\Delta^1 f(x_i)}{h^1 \cdot 1!}\right) + (x - x_0)(x - x_1) \left(\frac{\Delta^2 f(x_i)}{h^2 \cdot 2!}\right)
$$
  
+ 
$$
(x - x_0)(x - x_1)(x - x_2) \left(\frac{\Delta^3 f(x_i)}{h^3 \cdot 3!}\right)
$$
  
= 
$$
0,932 + \frac{(x - 1,2) \cdot 0,032}{0,1^1 \cdot 1!} + \frac{(x - 1,2)(x - 1,3) \cdot (-0,011)}{0,1^2 \cdot 2!}
$$
  
+ 
$$
\frac{(x - 1,2)(x - 1,3)(x - 1,4) \cdot 0,002}{0,1^3 \cdot 3!}
$$
  
= 
$$
\frac{-3,114 + 10,145x - 5,55x^2 + x^3}{3}
$$

Concluímos que é possível encontrar o mesmo polinômio interpolador pelos dois métodos de Newton, embora seja menos trabalhoso o método de Newton - Gregory para nós equidistantes.

# 6 Comparação entre os Métodos de Interpolação de Lagrange e de Newton

Com pequenos cálculos acerca da quantidade de nós descritos no problema é possível saber qual dos dois métodos seria mais rápido em chegar ao polinômio interpolador.

Vejamos na tabela abaixo:

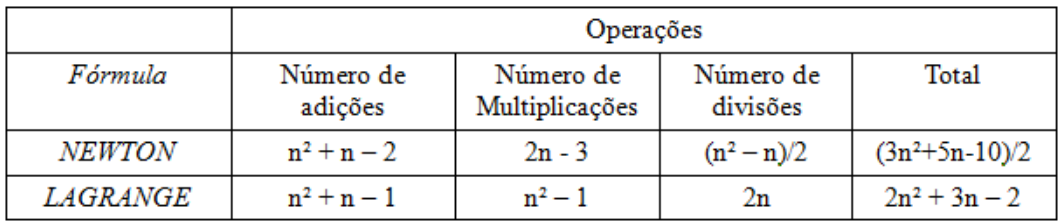

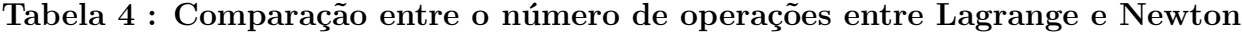

Fonte: BARROSO, Leônidas Conceição; BARROSO, Magali Maria de Araújo; FILHO, Frederico Ferreira Campos; CARVALHO, Márcio Luiz Bunte e MAIA, Mirian Lourenço. Cálculo Numérico (com aplicações). 2 ed. Editora Hamburg Ltda. São Paulo, 1987.

Comparando o total de operações podemos perceber que  $\frac{3n^2+5n-10}{2} < 2n^2+3n-2$ para  $n \geq 2$ , onde n representa o número de pontos que se tem conhecimento com suas respectivas imagens. Isso significa, basicamente, que o método de Newton pode nos dar uma resposta mais rápida que o método de Lagrange. Mas, se em um mesmo problema existir várias funções y para um mesmo conjunto de pontos x, nas quais se quer chegar a um polinômio interpolador, é vantajoso o emprego da Fórmula de Lagrange, pois uma vez construída, a tabela de diferenças e produtos, seria usada tantas vezes quantas fossem as interpolações, bastando para isso substituir-se os valores de  $y$ , pois os produtos nos denominadores são calculados apenas uma vez.

# 7 Método de Hermite

Uma modificação para a técnica de interpolação de Lagrange é interpolar os valores da função e da sua derivada em um conjuntos de pontos. Esse procedimento dá origem à interpolação de Hermite. A ideia é representar uma função por um polinômio que seja interpolador de f em alguns pontos de seu domínio e que sua derivada seja interpolada nesses mesmos pontos. Então, supondo que f seja diferenciável, será preciso achar um polinômio  $H$  tal que:

$$
f(x_i) = H(x_i)
$$
  

$$
f'(x_i) = H'(x_i), \text{ com } i = 0, 1, ..., n
$$

Quando tal circunstância acontece, diz-se que as funções  $f \in H$  osculan 2 vezes pelos pontos  $x_i$ . A interpolação de Hermite tem essa propriedade osculadora que permite uma melhor aproximação da função. A obtenção do polinômio pode ser feita de várias formas.

É possível através do polinômio interpolador de Lagrange e suas derivadas e com o polinômio de Newton. Por praticidade, será utilizado o polinômio interpolador de Newton neste trabalho.

**Teorema 10:** Seja  $f \in C^{2n+2}([a, b])$  e  $x_0, x_1, ..., x_n$  pontos distintos em [a, b]. Existe apenas um polinômio  $H_{2n+1}$  de grau menor ou igual a  $2n+1$  que verifica:

$$
f(x_i) = H(x_i)
$$
  

$$
f'(x_i) = H'(x_i), \text{ com } i = 0, 1, ..., n
$$
 (7.1)

### Demonstração:

Considere  $2n + 2$  pontos  $x_0, x_0, x_1, x_1, ..., x_n, x_n$ . Pode-se constatar que o polinômio de grau  $2n + 1$  dado por:

$$
H(x) = f[x_0] + f[x_0, x_0](x - x_0) + f[x_0, x_0, x_1](x - x_0)^2
$$
  
+  $f[x_0, x_0, x_1, x_1](x - x_0)^2(x - x_1)$   
+...+  $f[x_0, x_0, ..., x_n, x_n](x - x_0)^2(x - x_1)^2...(x - x_{n-1})^2(x - x_n)$   
(7.2)

Verifica as condições dadas em  $(7.1)$ , onde as diferenças divididas precedem os resultados:

$$
f[x_i, x_i, ..., x_i] = \frac{f^{(r)}(x_i)}{r!} \text{ para } r+1 \text{ pontos}
$$
 (7.3)

Sendo que:

$$
f[x_i, x_i] = \lim_{x \to x_i} f[x, x_i]
$$
  

$$
f[x_i, x_i] = \lim_{x \to x_i} \frac{f(x) - f(x_i)}{x - x_i}
$$
  

$$
f[x_i, x_i] = f'(x_i)
$$
 (7.4)

Assim, o polinômio interpolador de Hermite de grau  $2n + 1$  é dado por:

$$
H_{2n+1}(x) = f[x_0] + f[x_0, x_0](x - x_0) + f[x_0, x_0, x_1](x - x_0)^2
$$
  
+  $f[x_0, x_0, x_1, x_1](x - x_0)^2(x - x_1)$   
+...+  $f[x_0, x_0, ..., x_n, x_n](x - x_0)^2(x - x_1)^2...(x - x_{n-1})^2(x - x_n)$ 

Para determiná-lo, basta analisar a tabela de diferenças divididas onde cada ponto aparece duas vezes.

### Exemplo:

Determine um polinômio interpolador de Hermite de grau 3 para a função  $f(x) =$  $cos(x)$  no intervalo de [0,  $\frac{\pi}{2}$ ]  $\frac{\pi}{2}$ .

Para a função  $f(x) = cos(x)$ 

$$
f'(x) = -sen(x)
$$
  $f(0) = 1$   $f(\frac{\pi}{2}) = 0$   $f'(0) = 0$   $f'(\frac{\pi}{2}) = -1$ 

Montando a tabela de diferenças divididas, tem-se:

| Хi                      | $x_0 = 0$                                                                                                    | $x_0 = 0$                                                                                                    | $x_1 = \pi/2$                | $x_1 = \pi/2$ |
|-------------------------|----------------------------------------------------------------------------------------------------|----------------------------------------------------------------------------------------------------|------------------------------|---------------|
| $f[x_i]$                | $f[x_0]=1$                                                                                                    | $f[x_0]=1$                                                                                                    | $f[x_1]=0$                   | $f[x_1]=0$    |
| $f[x_i, x_j]$           | $f[x_0, x_0] = f'(0) = 0$                                                                                                    | $f[x_0, x_1] = f[x_1] - f[x_0] =$<br>$X_1 - X_0$<br>$0-1 = -2/\pi$<br>$\pi/2 - 0$                                | $f[x_1, x_1] = f'(x_1) = -1$ |               |
| $f[x_i, x_j, x_k]$      | $f[x_0, x_0, x_1] = f[x_0, x_1] - f[x_0, x_0] =$<br>$X_1 - X_0$<br>$\frac{2}{\pi}$ = -4/ $\pi^2$<br>$\pi/2 - 0$                                                          | $f[x_0, x_1, x_1] = f[x_1, x_1] - f[x_0, x_1] =$<br>$X_1 - X_0$<br>$\frac{-1 - (-2/\pi)}{\pi/2 - 0} = 4 - 2/\pi$ |                              |               |
| $f[X_i, X_j, X_k, X_l]$ | $f[x_0, x_0, x_1, x_1] =$<br>$f[x_0, x_1, x_1] - f[x_0, x_0, x_1] =$<br>$X_1 - X_0$<br>$4 - 2/\pi - (-4/\pi^2) =$<br>$\pi/2 - 0$<br>$= 8 \pi^2 - 4 \pi^2 + 8$<br>$\pi^3$ |                                                                                                    |                              |               |

Fonte: O autor

Substituindo na fórmula do polinômio interpolador de Hermite:

$$
H_3(x) = f[x_0] + f[x_0, x_0](x - x_0) + f[x_0, x_0, x_1](x - x_0)^2 + f[x_0, x_0, x_1, x_1](x - x_0)^2(x - x_1)
$$
  
= 1 + 0(x - 0) +  $\left(-\frac{4}{\pi^2}\right)(x - 0)^2 + \left(\frac{8\pi^2 - 4\pi + 8}{\pi^3}\right)(x - 0)^2(x - \frac{\pi}{2})$   
= 1 +  $\left(\frac{-4\pi^2 + 2\pi - 8}{\pi^2}\right)x^2 + \left(\frac{8\pi^2 - 4\pi + 8}{\pi^3}\right)x^3$ 

Voltando ao teorema anterior: Seja  $f \in C^{2n+2}([a, b])$  e  $x_0, x_1, ..., x_n$  pontos distintos em [a, b]. Existe apenas um polinômio  $H_{2n+1}$  de grau menor ou igual a  $2n+1$  que verifica:

$$
f(x_i) = H(x_i)
$$
  

$$
f'(x_i) = H'(x_i), \text{ com } i = 0, 1, ..., n
$$

#### Demonstração:

Para atender às condições iniciais, o polinômio deverá ser de grau igual ou inferior à  $2n + 1$ . Para provar a existência, considere as funções:

$$
H_i(x) = [1 - 2\ell_i'(x_i)(x - x_i)]\ell_i(x)^2 \text{ e } \overline{H_i(x)} = (x - x_i)\ell_i(x)^2
$$

com  $i = 0, 1, ..., n$  e  $\ell_i$  os polinômios de Lagrange. Verifica-se que:

$$
H_i(x_j) = \delta_{i,j}, \quad H'_i(x_j) = 0 \text{ com } i, j = 0, 1, ..., n
$$
  

$$
\overline{H_i(x_j)} = 0, \quad \overline{H'_i(x_j)} = \delta_{i,j} \text{ com } i, j = 0, 1, ..., n
$$

E assim, o polinômio:

$$
H_{2n+1}(x) = \sum_{i=0}^{n} [f(x_i)H_i(x) + f'(x_i)\overline{H_i(x)}]
$$

tem grau menor ou igual a  $2n + 1$  e verifica (7.1).

Para a unicidade, seja  $Q_{2n+1}$  outro polinômio de grau menor ou igual a  $2n + 1$ , que verifica (7.1) e que

$$
R_{2n+1}(x) = H_{2n+1}(x) - Q_{2n+1}(x)
$$

Como  $R_{2n+1}(x) = R'_{2n+1}(x) = 0$ , para  $i = 0, 1, ..., n$  tem-se que este polinômio de grau inferior ou igual a  $2n + 1$  tem  $2n + 2$  zeros o que implica que terá que ser o polinômio nulo. Ou seja  $H_{2n+1}(x)$  é único.

## 7.1 Erro de interpolação do Método de Hermite

O estudo do erro na interpola¸c˜ao de Hermite consiste em generalizar o estudo feito para a interpola¸c˜ao de Lagrange. Assim,

$$
R_n(x) = f(x) - p(x) = \left(\frac{f^{(2n+2)}(\xi)}{(2n+2)!}\right) (W_n(x))^2
$$

onde  $W_n(x)$  é a função:

$$
W(x) = \prod_{j=0}^{n} (x - x_j)
$$

### Exemplo:

Com  $f(x) = ln(x)$ , calcular o erro para o valor da aproximação de  $f(1,5)$  usando interpolação cúbica de Hermite.

### Solução:

Dados,

$$
f(1) = 0
$$
  $f'(1) = 1$   $f(2) = 0,6931$   $f'(2) = 0,5$ 

$$
R_3(1,5) = \left(\frac{f^{(4)}(\xi)}{4!}\right)(1,5-1)^2(2-1,5)^2
$$
com  $\xi \in (1,2)$ 

ou

$$
|R_3(1,5)| \leq (\frac{M}{4!}) \cdot 0, 5^4
$$

onde

$$
M \ge \max_{x \in [1,2]} |f^{(4)}(x)| = \max_{x \in [1,2]} \left| \frac{-6}{x^4} \right| = 6
$$

então:

$$
|R_3(1,5)| \le 0,02
$$

Este método é mais preciso, segundo o seu erro de aproximação, que os métodos de Lagrange e Newton, vistos anteriormente, pois utiliza além dos nós, suas derivadas, porém muitas vezes essa informação não é disponível.

# 8 Splines

Conforme citado nos itens anteriores, polinômios de grau n podem ser usados para interpolar  $n + 1$  pontos de uma função. Se tivermos dez pontos, por exemplo, é possível se construir um polinômio de grau nove. A curva desse polinômio captura todas as oscilações previstas por esses pontos, mas polinômios interpoladores de elevado grau podem trazer grandes dificuldades de resolução. Existe uma alternativa para esses casos: a interpolação por splines. Em algumas funções, pode-se obter polinômios com erros de arredondamento e para evitá-los podemos encontrar polinômios de grau mais baixo em um subconjunto dos nós dados. Para isso, devem-se impor condições para que a função de aproximação seja contínua e tenha derivadas contínuas até uma determinada ordem. Tais polinômios, definidos por partes, recebem o nome de funções spline. A principal diferença entre a interpolação clássica por polinômios e esta por splines é que splines produzem curvas cujas equações de terceiro grau são seccionalmente contínuas e tem derivadas continuas até a segunda ordem e descont´ınuas da terceira ordem em diante. Curvas de terceiro grau podem ser usadas para conectar esses pontos e são chamadas de splines cúbicos.

Há muitos anos, os métodos splines também são usadas na engenharia e outras áreas. Em certas aplicações, os splines são entendidas como réguas flexíveis que podem ser curvadas de forma a passar por um conjunto de pontos, chamados nós.

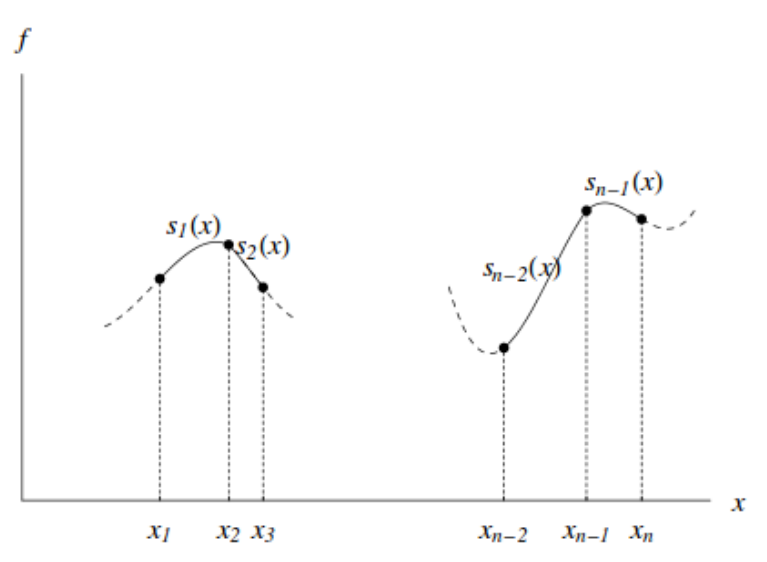

### Gráfico 2: Interpolação Spline

Fonte: http://www.mat.ufrgs.br/∼guidi/grad/MAT01032/calculo numerico.cap4.pdf - Acessado em 15/05/2016.

**Definição 4:** Considere a função  $f(x)$  com  $n + 1$  pontos:  $x_0 < x_1 < ... < x_n$  definida em  $[a, b]$ .

Uma função  $S(x)$  é denominada spline de grau p com nós nos pontos  $x_0, x_1, ..., x_n$  se atender:

- 1) em cada subintervalo entre dois nós consecutivos,  $S(x)$  é um polinômio de grau p;
- 2)  $S(x)$  é contínua e tem derivadas contínuas até a ordem  $p 1$  em [a, b];
- 3)  $S(x_i) = f(x_i)$  para  $i = 0, 1, 2, ..., n$ .

Satisfazendo estas condições, a função  $S(x)$  receberá o nome de spline interpolante.

## 8.1 Spline Cúbico

Trabalhar com spline cúbico significa trabalhar com polinômios do terceiro grau para cada intervalo  $[x_i, x_{i+1}]$  de nós, logo nesse intervalo:

$$
S_i(x) = a_i x^3 + b_i x^2 + c_i x + d_i \tag{8.1.1}
$$

onde  $i = 1, 2, ..., n$ .

Então, existirá n intervalos para  $n+1$  pontos dados e 4n constantes a serem calculadas (incógnitas). Existem algumas condições para calcular as incógnitas:

- 1) Os valores da função e do polinômio devem ser idênticos nos nós interiores dentro do intervalo da função.
- 2) A primeira e a última função deve passar pelos nós extremos.
- 3)  $S'_{k}$  $S'_{k}(x_k) = S'_{k+1}(x_k), k = 1, ..., (n-1)$
- 4)  $S_k(x_k) = S_{k+1}(x_k)$ ,  $k = 1, ..., (n-1)$
- 5)  $S_k''$  $s_k''(x_k) = S_{k+1}''(x_k), k = 1, ..., (n-1)$

O fato da função spline não ter picos e nem trocar abruptamente de curvatura nos nós vem da continuidade da segunda e terceira derivada.

A seguir, constrói-se, de uma maneira simples, a função spline cúbica:

E fácil perceber que, como cada par de nós é ligado por um polinômio cúbico, a segunda derivada no interior de cada intervalo é uma reta:

$$
S_i'(x_i) = 3a_i x^2 + 2b_i x + c_i \tag{8.1.2}
$$

$$
S_i''(x_i) = 6a_i x + 2b_i \tag{8.1.3}
$$

Assim, é possível representar as segundas derivadas por um polinômio interpolador de primeiro grau de Lagrange:

$$
S_i''(x_i) = S_i''(x_{i-1})(\frac{x - x_i}{x_{i-1} - x_i}) + S_i''(x_i)(\frac{x - x_{i-1}}{x_i - x_{i-1}})
$$
\n(8.1.4)

onde  $S''(x)$  é o valor da segunda derivada em um ponto qualquer x no *i*- ésimo intervalo. Logo, essa equação liga a segunda derivada no primeiro nó  $S''(x_{i-1})$  com a segunda derivada no segundo nó  $S^{''}(x_i)$ .

Ao integrar duas vezes a equação (8.1.4) tem-se uma expressão para  $S_i(x)$ . Contudo, essa expressão terá duas contantes de integração a serem determinadas. Para determinálas voltaremos na condição de igualdade da função  $S_i(x)$  deve ser igual a  $S(x_{i-1})$  em  $x_{i-1}$ e  $S_i(x)$  deve ser igual a  $S(x_i)$  em  $x_i$ :

$$
S'_{i}(x) = \int S''_{i}(x)dx
$$
  
= 
$$
\int [S''_{i}(x_{i-1}) \frac{(x - x_{i})}{x_{i-1} - x_{i}} + S''_{i}(x_{i}) \frac{(x - x_{i-1})}{x_{i} - x_{i-1}}]dx
$$
  
= 
$$
\frac{S''_{i}(x_{i-1})}{2(x_{i-1} - x_{i})}(x - x_{i})^{2} + \frac{S''_{i}(x_{i})}{2(x_{i} - x_{i-1})}(x - x_{i-1})^{2} + k_{1}
$$

Integrando a segunda vez:

$$
S_i(x) = \int S'_i(x)dx
$$
  
= 
$$
\int \left[ \frac{S''_i(x_{i-1})}{2(x_{i-1} - x_i)} (x - x_i)^2 + \frac{S''_i(x_i)}{2(x_i - x_{i-1})} (x - x_{i-1})^2 + k_1 \right] dx
$$
  
= 
$$
\frac{S''_i(x_{i-1})}{6(x_{i-1} - x_i)} (x - x_i)^3 + \frac{S''_i(x_i)}{6(x_i - x_{i-1})} (x - x_{i-1})^3 + k_1 x + k_2
$$

Como  $S_i(x_i) = S(x_i)$  e  $S_i(x_{i-1}) = S(x_{i-1}),$ 

$$
S_i(x_{i-1}) = \frac{S_i''(x_{i-1})}{6(x_{i-1} - x_i)}(x_{i-1} - x_i)^3 + c_i(x_i - x_{i-1}) = S(x_{i-1})
$$

$$
S_i(x_i) = \frac{S_i''(x_i)}{6(x_i - x_{i-1})}(x_i - x_{i-1})^3 + d_i(x_i - x_{i-1}) = S(x_i)
$$

onde:

$$
c_i = \left\{ \frac{S(x_{i-1})}{x_i - x_{i-1}} - \frac{S_i''(x_{i-1})(x - x_{i-1})^2}{6} \right\} \cdot \frac{1}{(x_i - x_{i-1})}
$$

$$
d_i = \left\{ \frac{S(x_i)}{x_i - x_{i-1}} - \frac{S_i''(x_i)(x_i - x_{i-1})^2}{6} \right\} \cdot \frac{1}{(x_i - x_{i-1})}
$$

Fazendo os cálculos:

$$
S_i(x) = \frac{S_i''(x_{i-1})}{6(x_i - x_{i-1})}(x_i - x)^3 + \frac{S_i''(x_i)}{6(x_i - x_{i-1})}(x - x_{i-1})^3
$$
  
+ 
$$
[\frac{S(x_{i-1})}{(x_i - x_{i-1})} - \frac{S'(x_{i-1})(x_i - x_{i-1})}{6}] (x_i - x)
$$
  
+ 
$$
[\frac{S''(x_i)}{(x_i - x_{i-1})} - \frac{S''(x_i)(x_i - x_{i-1})}{6}] (x - x_{i-1})
$$
  
(8.1.5)

Observa-se que essa expressão contém apenas dois coeficientes a serem determinados, no início e no final do intervalo,  $S^{''}(x_{i-1})$  e  $S^{''}(x_i)$ . Então, determinando adequadamente as segundas derivadas em cada nó, a equação (8.1.5) será um polinômio de grau três que pode ser usado para interpolar o intervalo. As segundas derivadas podem vir da condição de que as primeiras derivadas devem ser contínuas nos nós:

$$
S_i'(x_i) = S_{i+1}'(x_i)
$$
\n(8.1.6)

A equação (8.1.5) pode ser derivada para expressar a derivada primeira. Se isso for feito para todos os *i*-ésimo e  $(i - 1)$  - ésimo intervalos encontra-se:

$$
(x_i - x_{i-1})S''(x_{i-1}) + 2(x_{i+1} - x_{i-1})S''(x_i)
$$
  
 
$$
+ (x_{i+1} - x_i)S''(x_{i+1}) = \left(\frac{6}{x_{i+1} - x_i}[S(x_{i+1}) - S(x_i)]\right)
$$
  
 
$$
+ \left(\frac{6}{x_i - x_{i-1}}[S(x_{i-1}) - S(x_i)]\right)
$$
  
(8.1.7)

Na ausência de qualquer informação específica nos nós extremos é usualmente aplicadas as condições:  $S''(x_0) = S''(x_n) = 0$ . A imposição destas condições reduz a precisão do Spline e é chamada de Spline Natural.

Exemplo: Ajustar um spline cúbico para os seguintes dados e usar uma estimativa para  $x = 6$ :

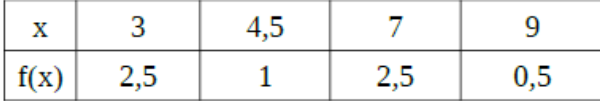

## Solução:

A partir da equação  $(8.1.7)$  é possível gerar um conjunto de soluções simultâneas que determinam a derivada segunda nos nós. Escolhendo-se  $i = 1$  e  $i = 2$ , tem-se:

$$
(x_1 - x_0)S''(x_0) + 2(x_2 - x_0)S''(x_1) + (x_2 - x_1)S''(x_2) = \left(\frac{6}{x_2 - x_1}\right)[S(x_2) - S(x_1)] + \left(\frac{6}{x_1 - x_0}\right)[S(x_0) - S(x_1)]
$$
\n(8.1.8)

$$
(x_2 - x_1)S''(x_1) + 2(x_3 - x_1)S''(x_2) + (x_3 - x_2)S''(x_3) = \left(\frac{6}{x_3 - x_2}\right)[S(x_3) - f(x_2)] + \left(\frac{6}{x_2 - x_1}\right)[S(x_1) - S(x_2)]
$$
\n(8.1.9)

Retirando os nós interiores da tabela:

$$
x_0 = 3 \Rightarrow S(x_0) = 2, 5
$$
  
\n
$$
x_1 = 4, 5 \Rightarrow S(x_1) = 1
$$
  
\n
$$
x_2 = 7 \Rightarrow S(x_2) = 2, 5
$$
  
\n
$$
x_3 = 9 \Rightarrow S(x_3) = 0, 5
$$

Substituindo esses valores nas equações  $(8.1.8)$ e $(8.1.9)$ 

$$
(4,5-3)S''(3) + 2(7-3)S''(4,5) + (7-4,5)S''(7) = \left(\frac{6}{7-4,5}\right)[S(7) - S(4,5)] + \left(\frac{6}{4,5-3}\right)[S(3) - S(4,5)] \tag{8.1.10}
$$

$$
(7-4,5)S''(4,5) + 2(9-4,5)S''(7) + (9-7)S''(9) = \left(\frac{6}{9-7}\right)[0,5-2,5] + \left(\frac{6}{7-4,5}\right)[1-2,5]
$$
\n(8.1.11)

Utilizando  $S''(3) = 0$  e  $S''(9) = 0$ , que é a condição de spline natural, e substituindo em (8.1.10) e (8.1.11) tem-se o seguinte sistema:

$$
\begin{cases} 8S''(4,5) + 2,5S''(7) = 9,6\\ 2,5S''(4,5) + 9S''(7) = -9,6 \end{cases}
$$

Que tem por solução:

$$
S''(4,5) = 1,679 S''(7) = -1,533
$$

Considerando  $i=1,2\,$ e $\,$ 3 na equação (8.1.5):

$$
S_1(x) = \frac{S_1''(x_0)}{6(x_1 - x_0)}(x_1 - x)^3 + \frac{S_1''(x_1)}{6(x_1 - x_0)}(x - x_0)^3
$$
  
+ 
$$
[\frac{S(x_0)}{x_1 - x_0} - \frac{S''(x_0)(x_1 - x_0)}{6}] (x_1 - x)
$$
  
+ 
$$
[\frac{S(x_1)}{x_1 - x_0} - \frac{S''(x_1)(x_1 - x_0)}{6}] (x - x_0)
$$
  
= (8.1.12)

$$
S_2(x) = \frac{S_2''(x_1)}{6(x_2 - x_1)}(x_2 - x)^3 + \frac{S_2''(x_2)}{6(x_2 - x_1)}(x - x_1)^3
$$
  
 
$$
+ \left[ \frac{S(x_1)}{x_2 - x_1} - \frac{S''(x_1)(x_2 - x_1)}{6} \right](x_2 - x)
$$
  
 
$$
+ \left[ \frac{S(x_2)}{x_2 - x_1} - \frac{S''(x_2)(x_2 - x_1)}{6} \right](x - x_1)
$$
  
(8.1.13)

$$
S_3(x) = \frac{S_3''(x_2)}{6(x_3 - x_2)}(x_3 - x)^3 + \frac{S_3''(x_3)}{6(x_3 - x_2)}(x - x_2)^3
$$
  
+ 
$$
[\frac{S(x_2)}{x_3 - x_2} - \frac{S''(x_2)(x_3 - x_2)}{6}] (x_3 - x)
$$
  
+ 
$$
[\frac{S(x_3)}{x_3 - x_2} - \frac{S''(x_3)(x_3 - x_2)}{6}] (x - x_2)
$$
  
= (8.1.14)

Substituindo os valores de  $x'$  e  $S'(x)$  e utilizando a condição de spline natural:

$$
S_1(x) = 0,1866(x-3)^3 + 1,666(4,5-x) + 0,2469(x-3)
$$
\n(8.1.15)

$$
S_2(x) = 0,1119(7-x)^3 - 0,1022(x-4,5)^3 - 0,2996(7-x) + 1,6388(x-4,5)
$$
 (8.1.16)

$$
S_3(x) = -0,1277(9-x)^3 + 1,761(9-x) + 0,25(x-7)
$$
\n(8.1.17)

Logo, o spline cúbico é dado por:

$$
S(x) = \begin{cases} S_1(x) = 0,1866(x-3)^3 + 1,666(4,5-x) + 0,2469(x-3) \text{ se } 3 \le x \le 4,5 \\ S_2(x) = 0,1119(7-x)^3 - 0,1022(x-4,5)^3 - 0,2996(7-x) \\ +1,6388(x-4,5) \text{ se } 4,5 \le x \le 7 \\ S_3(x) = -0,1277(9-x)^3 + 1,761(9-x) + 0,25(x-7) \text{ se } 7 \le x \le 9 \end{cases}
$$
(8.1.18)

e, portanto,  $S(6)$  é calculado através do segundo intervalo:

 $S(6) = S_2(6) = 0, 1119(7-6)^3 - 0, 1022(6-4, 5)^3 - 0, 2996(7-6) + 1, 6388(6-4, 5) = 1,925$ 

## 8.2 O erro de interpolação do Spline Cúbico

Da mesma forma que os métodos anteriores, é possível se definir uma fórmula para o cálculo do erro na comparação com a função original. Então, para todo x em [a, b], para  $S$  com derivadas contínuas até a ordem 4 pelo menos, o seguinte resultado no erro absoluto detém:

$$
\max_{x \in [x_{i-1}, x_i]} |S(x) - p_3(x)| \le \frac{h^4}{4!} \cdot \max_{x \in [a, b]} |S^{(4)}(x)|,
$$

Fonte: JINGMEI QIU - https://www.math.uh.edu/ jingqiu/math4364/spline

# 9 Aplicações

### 9.1 Fenômeno de Runge

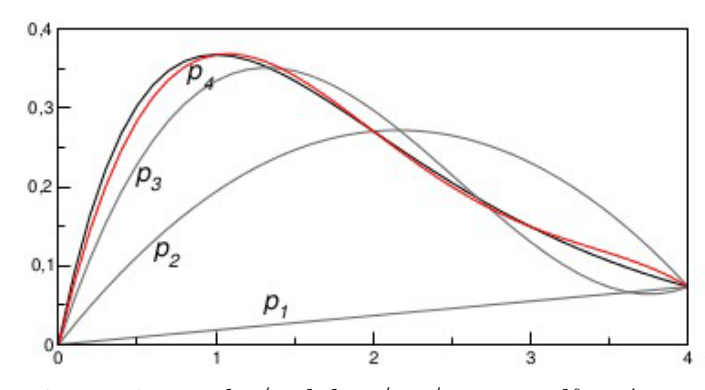

Gráfico 3: Reduzindo o Erro

Fonte: http://www.ime.unicamp.br/ $\sim$  biloti/an/interp.pdf – Acessado em 17/05/2016.

A figura acima é composta por 4 polinômios diferentes, que foram feitos utilizando mais pontos do que o polinômio imediatamente anterior na tentaiva de diminuir o erro. Os polinômios  $p_2$ ,  $p_3$  e  $p_4$  interpolam as funções em 3, 4 e 5 pontos, respectivamente, igualmente espaçados. Analisando o desenho é possível constatar que  $p_4$  é o polinômio que mais se aproxima da função original. Mas será que essa estratégia de aumentar o número de pontos a serem interpolados garante sempre encontar um polinômio mais próximo do original? Ou seja, será que  $p_n$  converge para f quando  $n \to \infty$ . Na verdade, nem sempre  $\acute{e}$  certo que o erro ficará reduzido à medida que o grau do polinômio interpolador aumente. Esse fenômeno é conhecido como Fenômeno de Runge.

A função proposta por Carle D. T. Runge para estudar o comportamento dos erros na interpolação polinomial foi a seguinte:

$$
f(x) = \frac{1}{1 + 25x^2}, \text{ onde } x \in [-1, 1].
$$

O polinômio interpolador construído a partir de pontos igualmente espaçados no intervalo não converge para  $f(x)$ .

Para exemplificar este fato, pode-se construir polinômios de grau 2, 4, 6, 8, 10, para pontos igualmente espaçados. Para facilitar os cálculos, serão construídos polinômios interpoladores, usando o método de Lagrange, na ferramenta "Scilab" e seus gráficos na ferramenta "Matlab".

Polinômio de grau 2:

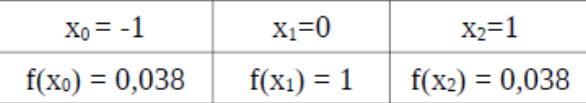

 $P_2(x) = 1 - 0,96x^2$ 

Polinômio de grau 4:

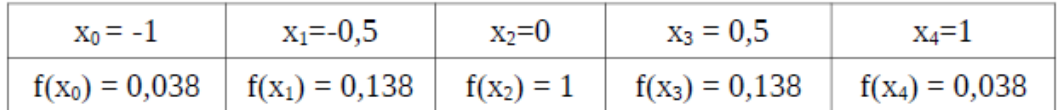

$$
P_4(x) = 1 - 3,469.10^{-18}x - 4,277x^2 - 1,041.10^{-17}x^3 + 3,315x^4
$$

Polinômio de grau 6:

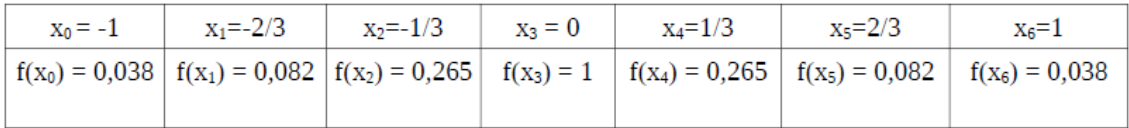

 $P_6(x) = 1 - 8,283.10^{-17}x - 8,779x^2 - 5,204.10^{-16}x^3 + 20,937x^4 + 3,886.10^{-16}x^5$  $13, 12x^6$ 

Polinômio de grau 8:

 $P_8(x) = 1 - 1,413.10^{-15}x - 13,21x^2 - 1,73.10^{-14}x^3 + 61,383x^4 + 3,476.10^{-14}x^5$  $102,78x^{6}-3,365.10^{-14}x^{7}+53,645x^{8}$ 

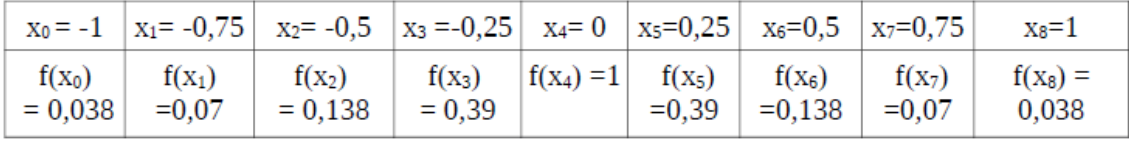

Polinômio de grau 10:

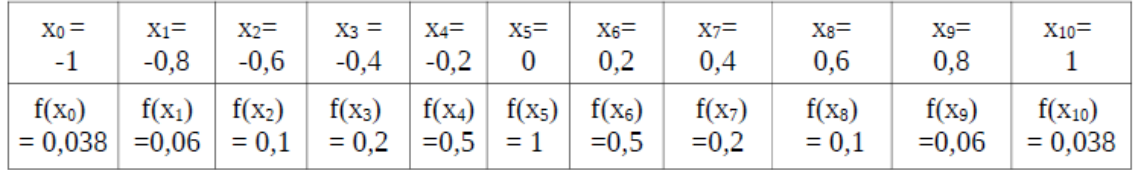

 $P_{10}(x) = 1 - 0,267857x - 16,89x^2 + 0,938x^3 + 124,537x^4 - 7,422x^5 - 390,753x^6 +$  $18, 136x^7 + 517, 681x^8 - 11, 626x^9 - 235, 539x^{10}$ 

O fenômeno de Runge pode ser observado na seguinte sequência de gráficos:

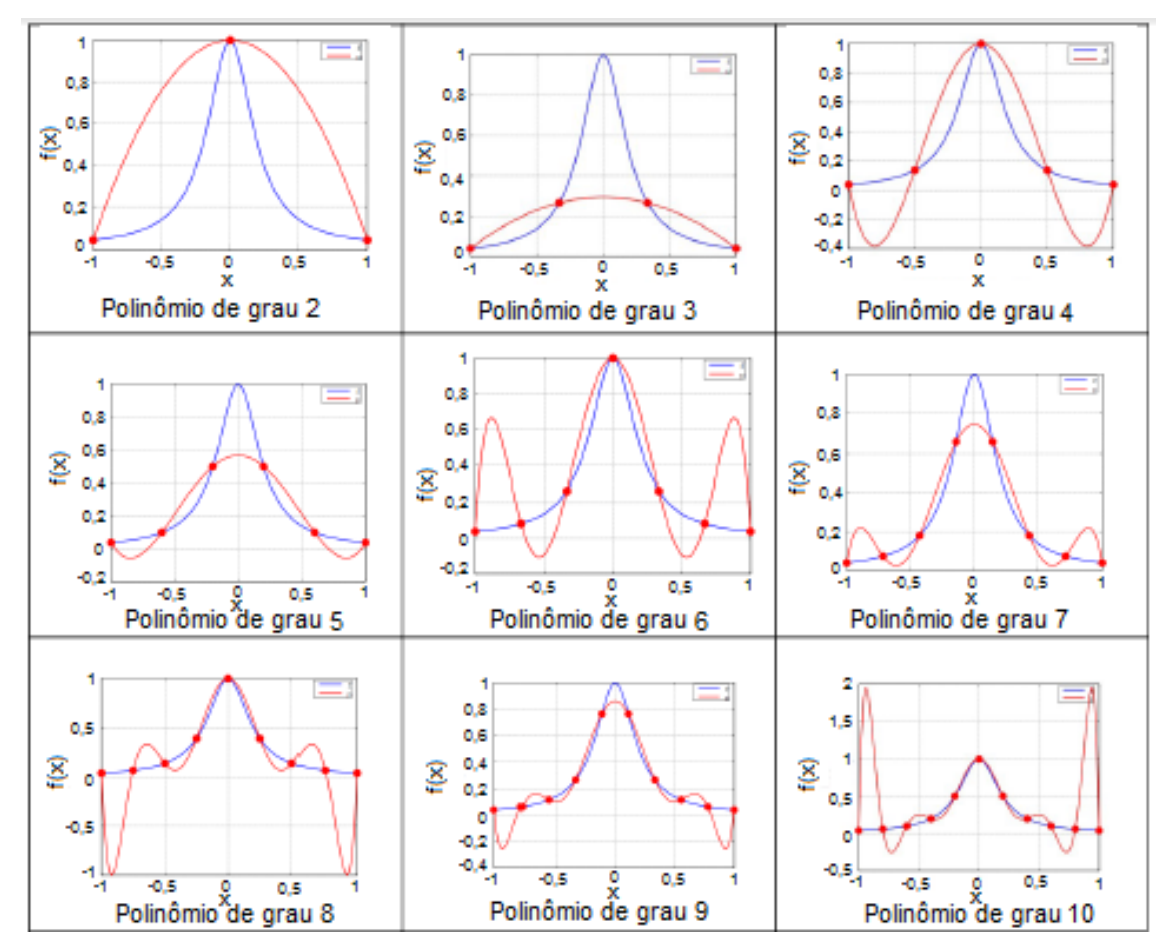

Gráfico 4: Comparação dos polinômios de interpolação na função de Runge

Fonte: http://www.ime.unicamp.br/∼valle/Teaching/2015/MS211/Aula21.pdf - Acessado em 25/05/2016.

Pela avaliação das aproximação es acima, é possível verificar, por exemplo, que o polinômio de grau 9 está muito mais próximo da função original do que o polinômio de grau 10. Com esse contra exemplo conclui-se que não é possível a garantia de que  $p_n \to f$ quando  $n \to \infty$ , para nós igualmente espaçados.

Podemos analisar esse comportamento não regular da interpolação a partir do termo

$$
\prod_{i=1}^{n} (x - x_i)
$$
\n(9.1)

Para minimizar esse comportamento, é interessante a escolha de pontos não igualmente espaçados. E possível demonstrar que a variação do termo  $(9.1)$  é mínima em valor absoluto quando os pontos  $x_i$  estão espaçados em um intervalo  $(a, b)$  segundo a seguinte expressão:

$$
x_i = \frac{a+b}{2} + \frac{a-b}{2}\cos(\frac{2i-1}{2n}\pi)
$$

para  $i = 1, 2, ..., n$ . Esses pontos são denominados pontos de Chebyshev.

Utilizando os pontos de Chebyshev no intervalo [−1, 1] podemos controlar o comportamento dos polinômios interpolantes para a função de Runge e garantir a convergência  $p_{n-1}(x) \rightarrow f(x)$  quando  $n \rightarrow +\infty$ .

Mesmo assim, existem funções contínuas que requerem um número muito grande de nós para que a interpolação se aproxime da função original. Por exemplo, a função  $\sqrt{|x|}$ no intervalo [−1, 1] requer um polinômio de grau maior que 10<sup>6</sup> para que a interpolação seja exata até  $10^{-3}$ .

Em geral, quando utilizamos polinômios de grau maior ou igual a 100, a maior dificuldade é lidar com os erros de arredondamento.

## 9.2 Crescimento Populacional

A cada dez anos é feito um censo nos Estados Unidos. A tabela e o gráfico seguinte mostram a população apurada nos anos de 1950 à 2000, em milhares de pessoas:

Com base no gráfico e na tabela, use a interpolação de Lagrange, por diferenças divididas e por Spline Cúbico para aproximar a população nos anos de 1940, 1975 e 2020.

Tabela 5: População dos Estados Unidos (em milhares de pessoas)

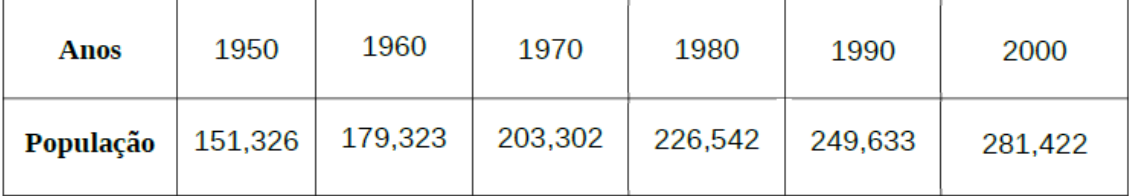

Fonte: BURDEN, Richard L.e FAIRES, J. Douglas. Numerical Analysis. 9 ed.

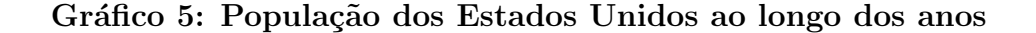

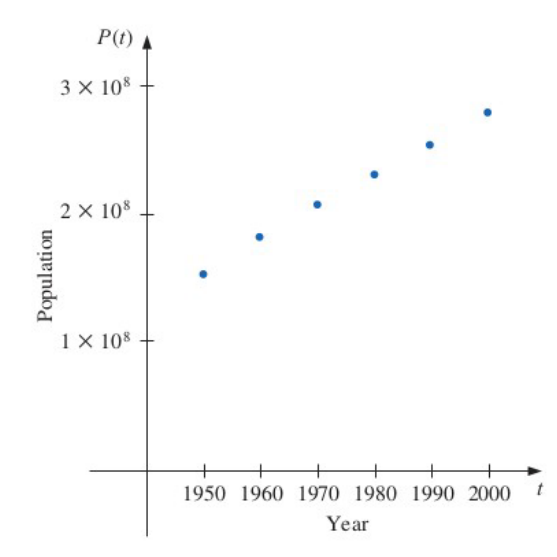

Fonte: BURDEN, Richard L.e FAIRES, J. Douglas. Numerical Analysis. 9 ed.

Solução: Para facilitar os cálculos, serão usados pontos mais simples em  $x_i$  para representar os anos do gráfico. Será construído um polinômio de grau 3 para encontrar o polinômio interpolador.

### Por Lagrange:

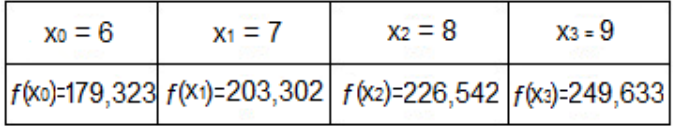

Pela fórmula de Lagrange para pontos igualmente espaçados:

$$
P_n(x_0+uh) = \sum_{k=0}^n f_k \lambda_k(u)
$$

$$
\lambda_k(u) = \frac{u(u-1)...(u-(k-1))(u-(k+1)...(u-n))}{k(k-1)...(k-(k-1)(k-(k+1))...(k-n)},
$$
onde  $u = \frac{x-x_0}{h}$ 

$$
\lambda_0(u) = \frac{(u-1)(u-2)(u-3)}{(0-1)(0-2)(0-3)} = \frac{-u^3 + 6u^2 - 11u + 6}{6}
$$

$$
\lambda_1(u) = \frac{(u-0)(u-2)(u-3)}{(1-0)(1-2)(1-3)} = \frac{u^3 - 5u^2 + 6u}{2}
$$

$$
\lambda_2(u) = \frac{(u-0)(u-1)(u-3)}{(2-0)(2-1)(2-3)} = \frac{-u^3 + 4u^2 - 3u}{2}
$$

$$
\lambda_3(u) = \frac{(u-0)(u-1)(u-2)}{(3-0)(3-1)(3-2)} = \frac{u^3 - 3u^2 + 2u}{6}
$$

$$
P_3(x) = 179,323\left(\frac{-u^3 + 6u^2 - 11u + 6}{6}\right) + 203,302\left(\frac{u^3 - 5u^2 + 6u}{2}\right) + 226,542\left(\frac{-u^3 + 4u^2 - 3u}{2}\right) + 249,633\left(\frac{u^3 - 3u^2 + 2u}{6}\right)
$$

$$
P_3(x) = 0,0983u^3 - 0,6645u^2 + 24,5452u + 179,323
$$

Então,

$$
f(1940) = f(4) \approx P_3(-2) \approx 126,788 \text{ milhares de pessoas}
$$
  
\n $u = \frac{4-6}{1} = -2$   
\n $f(1975) = f(7,5) \approx P_3(1,5) \approx 214,977 \text{ milhares de pessoas}$   
\n $u = \frac{7,5-6}{1} = 1,5$   
\n $f(2020) = f(12) \approx P_3(6) \approx 323,905 \text{ milhares de pessoas}$   
\n $u = \frac{12-6}{1} = 6$ 

## Por Diferenças Divididas:

Para facilitar os cálculos, serão usados pontos mais simples em  $x_i$  para representar os anos do gráfico. Será construído um polinômio de grau 3 para encontrar o polinômio interpolador.

Dados do problema:

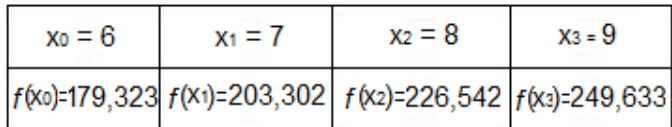

Criando a tabela de diferença Dividida

| Χi | $f[x_i]$ | $f[x_i,x_i]$                                   | $f[x_i, x_i, x_k]$                                          | $f[X_i, X_i, X_k, X_l]$ |
|----|----------|------------------------------------------------|-------------------------------------------------------------|-------------------------|
|    |          | $(179, 323)$ 203, 302 - 179, 323 = $(23, 979)$ |                                                             |                         |
|    | 203,302  | 7 - 6<br>$226,542 - 203,302 = 23,24$           | $23,24 - 23,979 = 0,3695 - 0,0745 - (-0,3695) =$<br>$8 - 6$ | $9 - 6$                 |
| 8  | 226,542  | $8 - 7$                                        | $23,091 - 23,24 = -0,0745$                                  | $= 0.0983$              |
| 9  | 249,633  | $249,633 - 226,542 = 23,091$<br>$9 - 8$        | $9 - 7$                                                     |                         |

Fonte: O autor

Escrevendo o polinômio:

 $P_3(x) = f[x_0] + (x - x_0)f[x_0, x_1] + (x - x_0)(x - x_1)f[x_0, x_1, x_2]$  $+(x-x_0)(x-x_1)(x-x_2)f[x_0, x_1, x_2, x_3]$  $= 179,323 + (x - 6)(23,979) + (x - 6)(x - 7)$ .(-0,3695)  $+(x-6)(x-7)(x-8)$ .(0,0983)  $=$  -13, 0988 + 43, 1343 $x - 2$ , 4338 $x^2 + 0$ , 0983 $x^3$ 

Então:

 $f(1940) = f(4) \approx P_3(4) \approx 126,789$  milhares de pessoas

 $f(1975) = f(7, 5) \approx P_3(7, 5) \approx 214,977$ milhares de pessoas

 $f(2020) = f(12) \approx P_3(12) \approx 323,908$  milhares de pessoas

### Por Spline Cúbico:

Para facilitar os cálculos, serão usados pontos mais simples em  $x_i$  para representar os anos do gráfico. Será construído um polinômio de grau 3 para encontrar o polinômio interpolador.

Dados do problema:

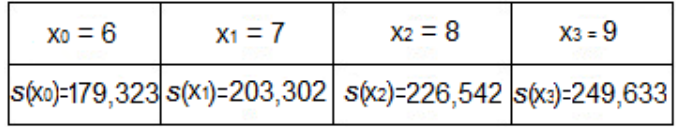

Utilizando as equações  $(8.1.8)$  e  $(8.1.9)$ :

$$
(x_1 - x_0)S''(x_0) + 2(x_2 - x_0)S''(x_1) + (x_2 - x_1)S''(x_2) = \left(\frac{6}{x_2 - x_1}\right)[S(x_2) - S(x_1)] + \left(\frac{6}{x_1 - x_0}\right)[S(x_0) - S(x_1)]
$$

$$
(x_2 - x_1)S''(x_1) + 2(x_3 - x_1)S''(x_2) + (x_3 - x_2)S''(x_3) = \left(\frac{6}{x_3 - x_2}\right)[S(x_3) - S(x_2)] + \left(\frac{6}{x_2 - x_1}\right)[S(x_1) - S(x_2)]
$$

$$
(7-6)S''(6) + 2(8-6)S''(7) + (8-7)S''(8) = \frac{6}{(8-7)}[226, 542 - 203, 302] + \frac{6}{(7-6)}[179, 323 - 203, 302]
$$

$$
(8-7)S''(7) + 2(9-7)S''(8) + (9-8)S''(9) = \frac{6}{(9-8)}[249,633 - 226,542] + \frac{6}{(8-7)}[203,302 - 226,542]
$$

Utilizando  $S''(x_0) = S''(x_n) = 0$  que é condição de Spline Natural e substituindo nas equações, tem-se o seguinte sistema:

$$
\begin{cases} 4S''(7) + S''(8) = -4,434 \\ S''(7) + 4S''(8) = -0,894 \end{cases}
$$

Que tem por solução:  $S''(7) = 1,1228 \text{ e } S''(8) = 0,0572.$ 

Considerando  $i=1,2$ e 3 na equação (8.1.5) tem-se:

$$
S_i(x) = \frac{S_i''(x_{i-1})}{6(x_i - x_{i-1})}(x_i - x)^3 + \frac{S_i''(x_i)}{6(x_i - x_{i-1})}(x - x_{i-1})^3
$$

$$
+ [\frac{S(x_{i-1})}{(x_i - x_{i-1})} - \frac{S'(x_{i-1})(x_i - x_{i-1})}{6}] (x_i - x)
$$

$$
+ [\frac{S(x_{i-1})}{(x_i - x_{i-1})} - \frac{S''(x_{i-1})(x_i - x_{i-1})}{6}] (x - x_{i-1})
$$

$$
S_1(x) = \frac{S_1''(x_0)}{6(x_1 - x_0)}(x_1 - x)^3 + \frac{S_1''(x_1)}{6(x_1 - x_0)}(x - x_0)^3
$$

$$
+ \left[ \frac{S(x_0)}{(x_1 - x_0)} - \frac{S''(x_0)(x_1 - x_0)}{6} \right](x_1 - x)
$$

$$
+ \left[ \frac{S(x_1)}{(x_1 - x_0)} - \frac{S''(x_1)(x_1 - x_0)}{6} \right](x - x_0)
$$

$$
S_2(x) = \frac{S_2''(x_1)}{6(x_2 - x_1)}(x_2 - x)^3 + \frac{S_2''(x_2)}{6(x_2 - x_1)}(x - x_1)^3
$$

$$
+ \left[ \frac{S(x_1)}{(x_2 - x_1)} - \frac{S''(x_1)(x_2 - x_1)}{6} \right](x_2 - x)
$$

$$
+ \left[ \frac{S(x_2)}{(x_2 - x_1)} - \frac{S''(x_2)(x_2 - x_1)}{6} \right](x - x_1)
$$

$$
S_3(x) = \frac{S_3''(x_2)}{6(x_3 - x_2)}(x_3 - x)^3 + \frac{S_3''(x_3)}{6(x_3 - x_2)}(x - x_2)^3
$$

$$
+ \left[ \frac{S(x_2)}{(x_3 - x_2)} - \frac{S''(x_2)(x_3 - x_2)}{6} \right](x_3 - x)
$$

$$
+ \left[ \frac{S(x_3)}{(x_3 - x_2)} - \frac{S''(x_3)(x_3 - x_2)}{6} \right](x - x_2)
$$

$$
S_1(x) = \frac{0}{6(7-6)}(7-x)^3 + \frac{1,1228}{6(7-6)}(x-6)^3 + \left[\frac{179,323}{7-6} - 0\right](7-x) + \left[\frac{203,302}{7-6} - \frac{1,1228(7-6)}{6}\right](x-6)
$$
  

$$
S_1(x) = 0,187(x-6)^3 + 179,323(7-x) + 203,115(x-6)
$$

$$
S_2(x) = \frac{1,1228}{6(8-7)}(8-x)^3 + \frac{0,0572}{6(8-7)}(x-7)^3 + \left[\frac{203,302}{8-7} - \frac{1,1228(8-7)}{6}\right](8-x) + \left[\frac{226,542}{8-7} - \frac{0,0572(8-7)}{6}\right](x-7)
$$
  

$$
S_2(x) = 0,187(8-x)^3 + 0,0095(x-7)^3 + 203,097(8-x) + 226,532(x-7)
$$

$$
S_3(x) = \frac{0,0572}{6(9-8)}(9-x)^3 + \frac{0}{6(9-8)}(x-8)^3 + \left[\frac{226,542}{9-8} - \frac{0,0572(9-8)}{6}\right](9-x) + \left[\frac{249,633}{9-8} - \frac{0(9-8)}{6}\right](x-8)
$$
  

$$
S_3(x) = 0,0095(9-x)^3 + 226,532(9-x) + 249,633(8-x)
$$

Tem-se então a função Spline interpolante:

$$
S(x) = \begin{cases} S_1(x) = 0,187(x-6)^3 + 179,323(7-x) + 203,115(x-6) \text{ para } 6 \le x \le 7 \\ S_2(x) = 0,187(8-x)^3 + 0,0095(x-7)^3 + 203,097(8-x) \\ +226,532(x-7) \text{ para } 7 \le x \le 8 \\ S_3(x) = 0,0095(9-x)^3 + 226,532(9-x) + 249,633(8-x) \text{ para } 8 \le x \le 9 \end{cases}
$$

Então:

 $S(1940) = S(4) \approx S_3(4) \approx 130, 243$ milhares de pessoas

 $S(1975)=S(7,5)\approx S_3(7,5)\approx 214,918$ milhares de pessoas

 $S(2020) = S(12) \approx S_3(12) \approx 318,679$  milhares de pessoas

Dos três métodos usados, é possível perceber que a aproximação para a população no ano de 1975 é o valor que mais coincide com os métodos utilizados e a que melhor se aproxima, isso se deve a esse valor estar dentro do intervalo de nós utilizados.

# **Conclusão**

Com este trabalho foi possível concluir que a interpolação polinomial é de grande importância para resolver diversos problemas de natureza aplicada. Foi provado, a partir do teorema de Weierstrass, que toda função contínua pode ser interpolada de maneira ´unica. Entretanto, dos m´etodos estudados para construir o polinˆomio interpolador, a matriz de Vandermonde pode ser mal condicionada e, portanto, é a menos indicada.

Apesar da sua simplicidade, a fórmula de Lagrange nem sempre é a melhor opção quando se quer interpolar uma função, pois esse método apresenta muitas operações aritméticas. Por outro lado, os polinômios interpoladores estão associados a um conjunto de nós e uma pequena mudança pode alterá-los completamente. Além disso, nas aplicações, o número de nós são estabelecidos por tentativas até que se atinja a precisão mais adequada e a cada nó acrescentado todo o trabalho anterior é perdido.

O método de Newton parece resolver o problema de refazer todos os cálculos ao desenvolver polinômios interpoladores de ordem mais alta. Porém, se para um mesmo conjunto de pontos, várias funções precisarem ser interpoladas, não será interessante este método.

O método de Hermite tem como vantagem uma melhor aproximação do polinômio interpolador pela função, o problema é a necessidade dos valores das derivadas nos nós e nem sempre tem-se essa informação.

Dentre os métodos estudados, o mais recomendável é o spline cúbico para a aproximação de funções a partir de pontos tabelados. Apesar de ser o mais trabalhoso na construção do polinômio interpolador, ele não possui picos e sim curvas suaves que se adaptam aos pontos.

Dessa forma, foram estudados diferentes métodos de interpolação de funções, os quais possuem caracter´ısticas pr´oprias, e sua aplicabilidade vai depender do tipo do problema que estamos enfrentando. Algumas informações importantes na escolha de um determinado método de interpolação são a quantidade de nós, as informações disponíveis sobre as derivadas e a precis˜ao desejada.

# Agradecimentos

Agradeço primeiramente a Deus, que me guiou e me amparou nos momentos de desânimo. Ao meu professor orientador, Juan Carlos Zavaleta Aguilar, pela paciência e dedicação, nas questões acadêmicas e científicas. Sua ajuda foi fundamental! Aos docentes do PROFMAT, pela construção do meu conhecimento. Aos colegas de curso que fizeram uma enorme diferença em todos os momentos de dificuldade, em especial ao Bruno Glasses, pela ajuda com suas vídeo-aulas e ao Prof. Sidney Pinheiro Duarte pela ajuda na parte da digitação no Latex. Agradeço aos meus pais, Lenice e José, e minha irmã, Leila, que não mediram esforços para que eu chegasse à essa etapa da minha vida. Aos meus tios, Elizio e Maria José, que sempre se dispuseram a ajudar. A minha amiga, Célia, pelo incentivo. Ao meu namorado, Anderson, pelo companheirismo e por me fazer acreditar que tudo é possível. Agradeço de coração a todos que colaboraram, de maneira direta ou indireta durante todo o meu curso e entenderam que o futuro é feito a partir das escolhas

feitas no presente. Muito obrigada!

# Referências

- [1] BARROSO, Leônidas Conceição; BARROSO, Magali Maria de Araújo; FILHO, Frederico Ferreira Campos; CARVALHO, Márcio Luiz Bunte e MAIA, Mirian Lourenço. Cálculo Numérico (com aplicações). 2 ed. Editora Hamburg Ltda. São Paulo, 1987.
- [2] BURDEN, Richard L.e FAIRES, J. Douglas. Numerical Analysis. 9 ed.
- [3] CHAPRA, S. C.; CANALE, R. P. C. M´etodos num´ericos para engenharia. 5. ed. McGraww-Hill, 2008.
- [4] CUMINATO, José Alberto. Cálculo Numérico. Apostila USP.
- [5] GOURLAY, A.R.; WATSON,G.A. Computational Methods for Matrix Eigenproblems. John Wiley & Sons, 1973.
- [6] MOLER, Cleve. Numerical Computing with MATLAB, 2012.
- [7] PINA, Heitor. M´etodos Num´ericos. Escolar Editora. Lisboa. 2010.
- [8] RUGGIERO, Márcia A. Gomes e LOPES, Vera Lúcia da Rocha. Cálculo Numérico -Aspectos Teóricos e Computacionais. 2 ed. Makron Books. São Paulo. 1996.
- [9] Biografias e curiosidades. Dispon´ıvel em: http://biografiaecuriosidade.blogspot.com.br/ 2013/12/biografia-de-karl-weierstrass.html - Acesso em 22 de abril de 2016.
- [10] BILOTI, Ricardo. Interpolação. Disponível em: http://www.ime.unicamp.br/ biloti/an/interp.pdf - Acesso em 17 de maio de 2016.
- [11] C´alculo Num´erico. Dispon´ıvel em: http://www.mat.ufrgs.br/∼guidi/grad/MAT01032/calculo numerico.cap4.pdf - Acesso em 15 de maio de 2016.
- [12] Interpolação Inversa, Fenômeno de Runge e os Nós de Chebyshev. Disponível em: http://www.ime.unicamp.br/∼valle/Teaching/2015/MS211/Aula21.pdf - Acesso em 25 de maio de 2016.
- [13] Interpolação Polinomial. Disponível em: http://www.estgv.ipv.pt/paginaspessoais/nbastos/ 20062007/MN Mad/Cap%20IV-AlteradoAlunos.pdf - Acesso em 16 de maio de 2016.
- [14] JINGMEI QIU https://www.math.uh.edu/∼jingqiu/math4364/spline.pdf. Acesso em 10 de maio de 2016.